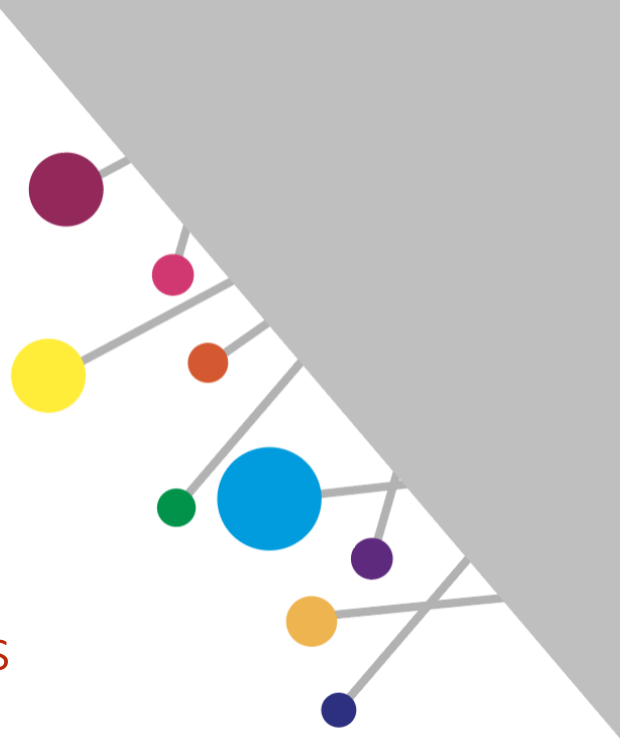

# Audiovizualinės produkcijos kūrimo moduliai

Edukatoriaus vadovas

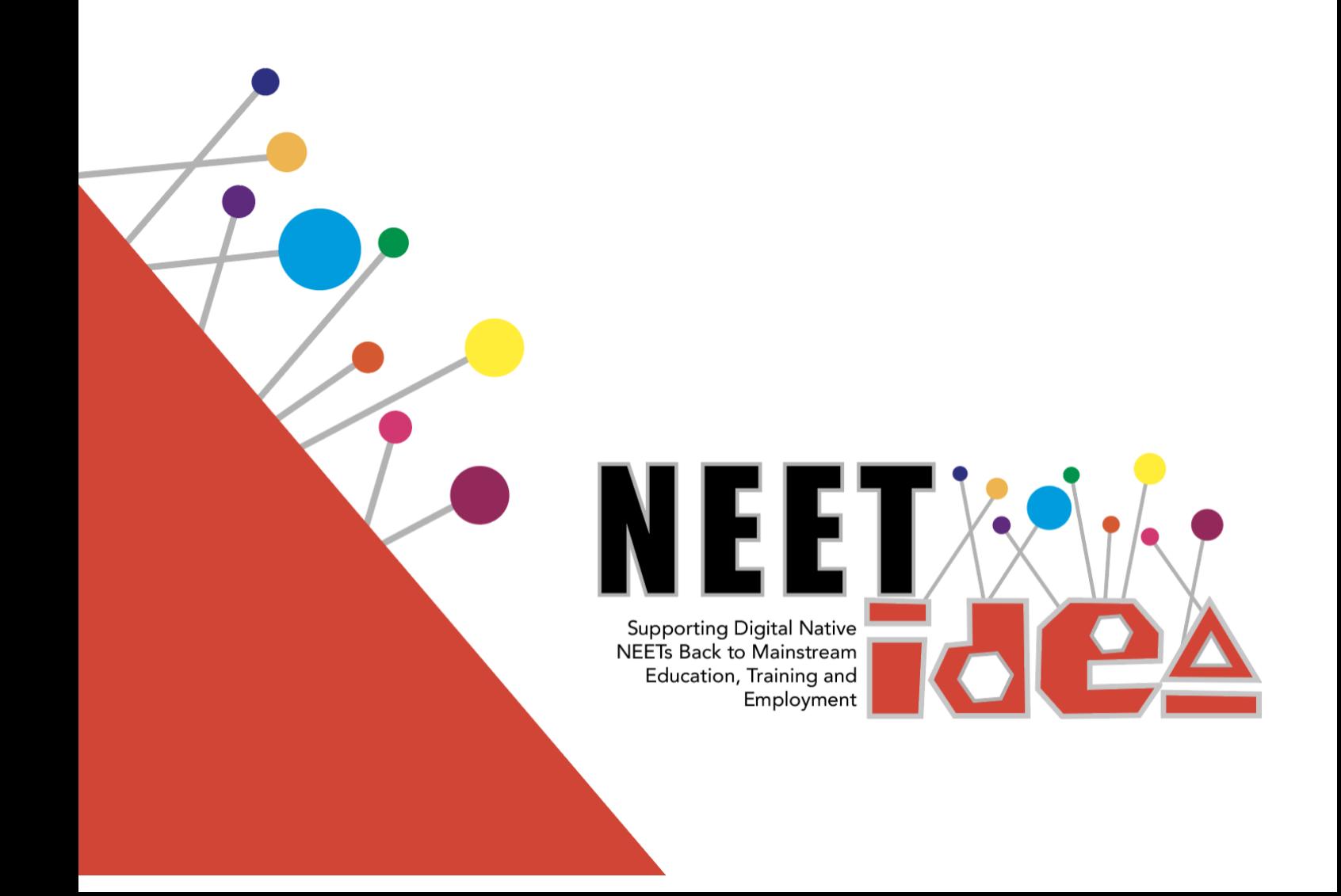

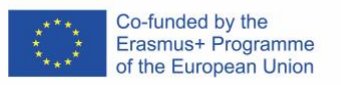

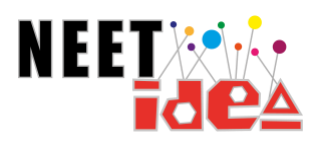

# **Turinys**

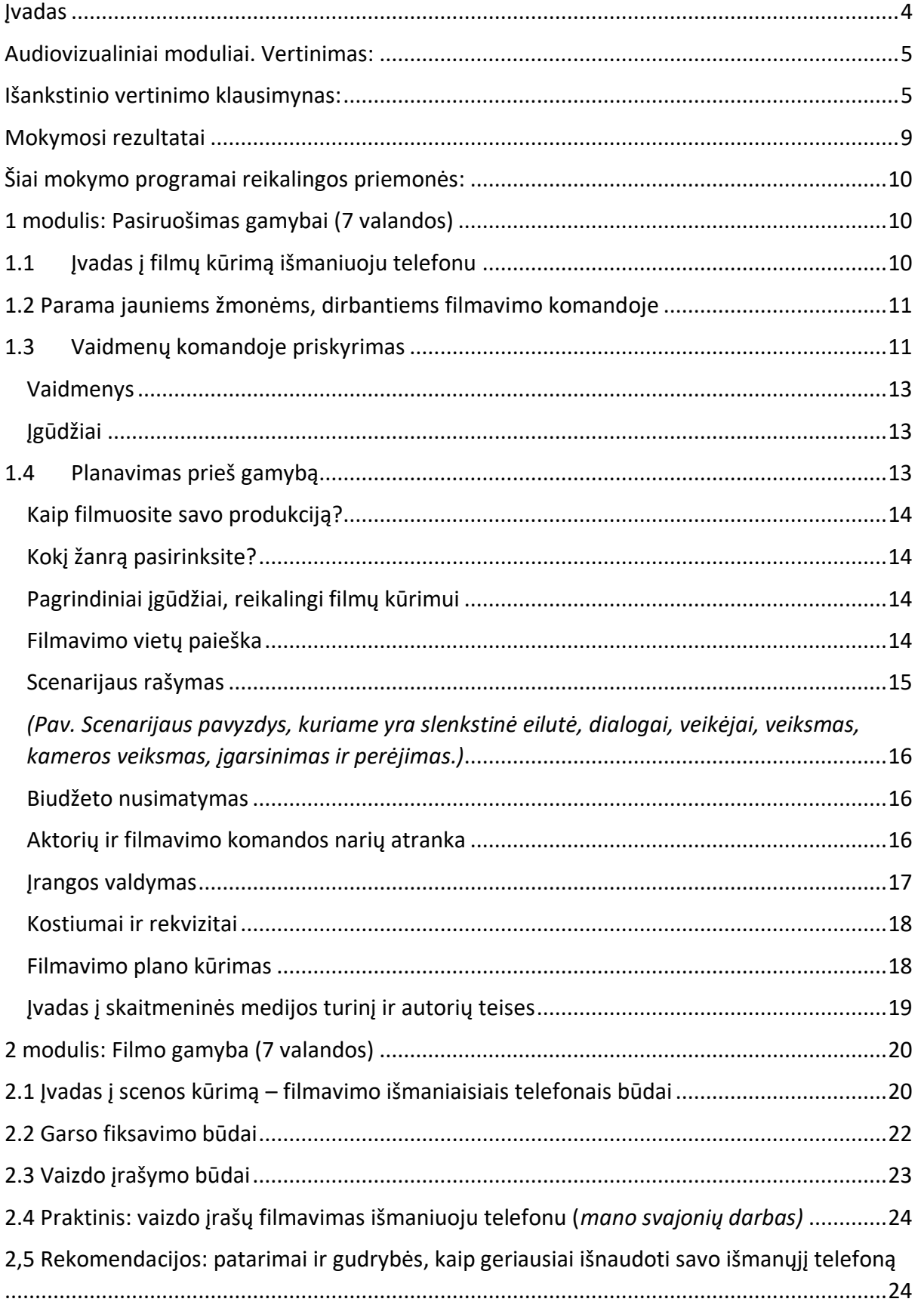

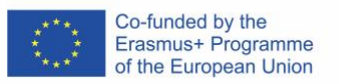

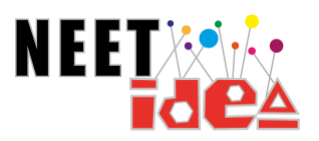

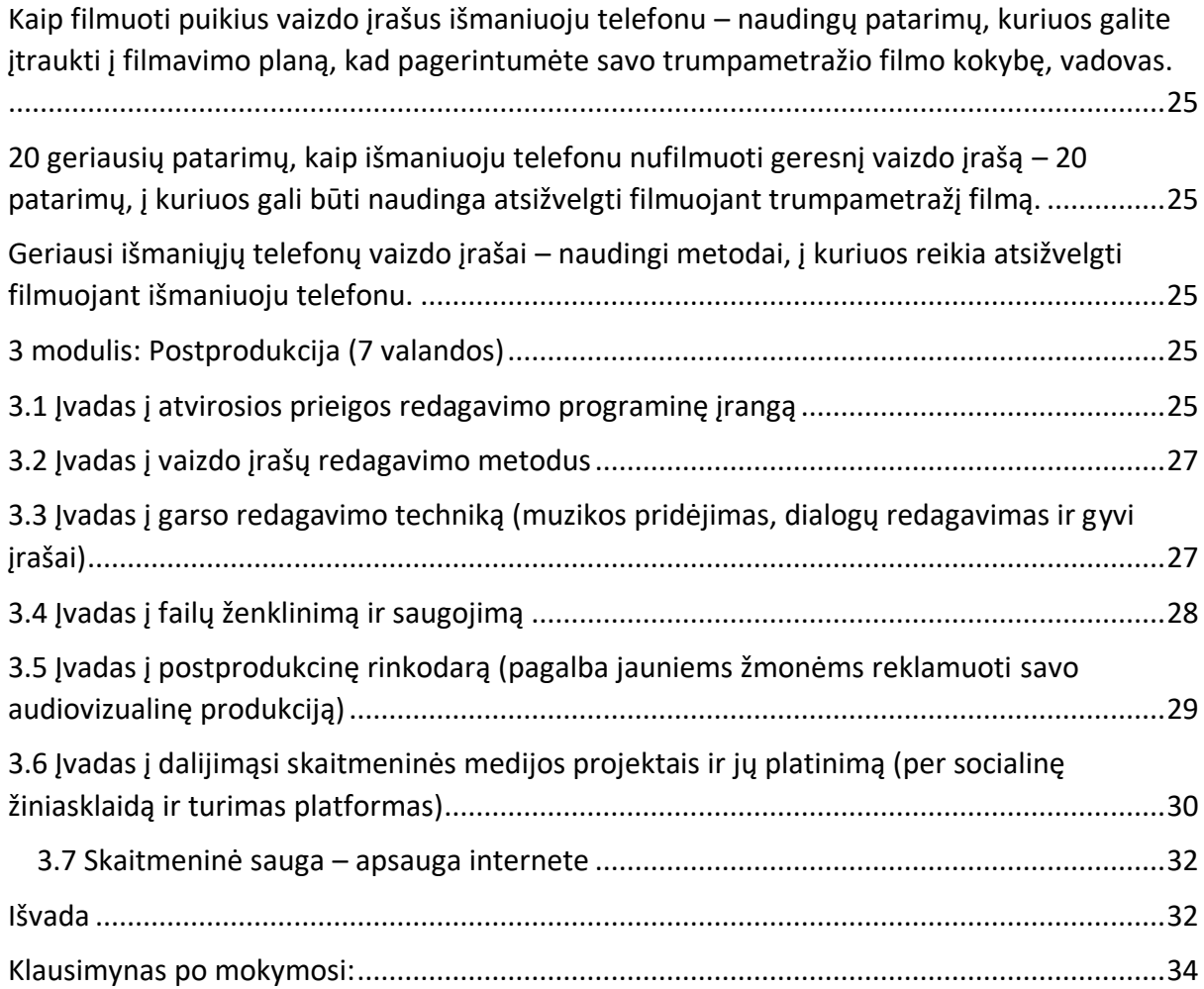

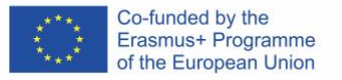

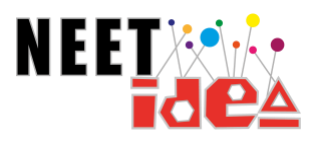

### <span id="page-3-0"></span>**Ivadas**

NEET IDEA projekto audiovizualinė mokymo programa suskirstyta į tris modulius, kuriuos sudaro:

**1 modulis: Pasirengimas gamybai 2 modulis: Gamyba 3 modulis: Postprodukcija**

Šis vadovas bus naudojamas kaip priemonė, kurią galima pasitelkti ugdant pagal profesinio mokymo programą, tačiau juo taip pat galės naudotis suaugusiųjų švietėjai, taikydami šią mokymo programą su jaunais suaugusiais NEET asmenimis.

Baigę šią kvalifikacijos tobulinimo programą, suaugusiųjų švietėjai įgis reikiamų įgūdžių:

- Mokyti kurti audiovizualinę skaitmeninę mediją naudojant dažniausiai prieinamus nešiojamuosius medijos įrenginius, pavyzdžiui, išmaniuosius telefonus ir laisvos prieigos programinę įrangą, pavyzdžiui, "iMovie" ir "Audacity".
- Patogiai dirbti su naujais ištekliais ir būti tinkamai apmokytiems, kad galėtų efektyviai veikti taikant tyrinėjimu pagrįstą ir mišrų mokymosi modelį.
- Suprasti nuotolinio mokymo(si) galimybes ir pamatyti to teikiamus pranašumus.
- Pilnai suprasti apie internetinėje aplinkoje kylančias rizikas ir gebėti apsisaugoti nuo galimų neigiamų internetinių veiksnių.

Visame vadove rasite vaizdinių ir grafinių pavyzdžių bei naudingų nuorodų, kurios padės geriau suprasti teorinę medžiagą.

#### [Spustelėkite šią nuorodą](http://neet-idea.eu/)!

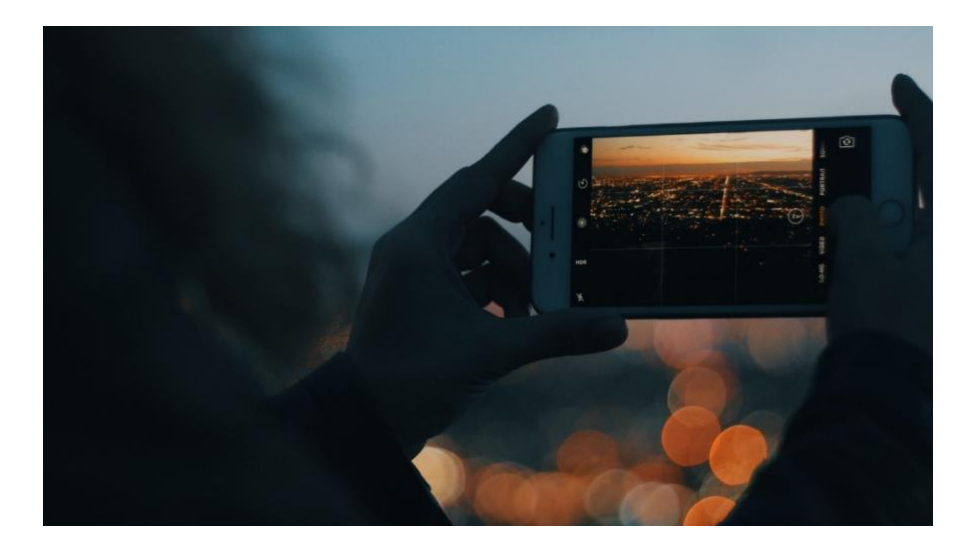

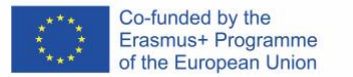

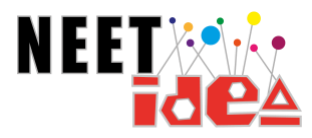

### Audiovizualiniai moduliai. Vertinimas:

Dalyviai du kartus atliks šio mokymo vertinimą: vieną kartą mokymo programos pradžioje, o kitą kartą – pasibaigus mokymo programai, užpildydami *išankstinio vertinimo klausimyną* ir *klausimyną po mokymosi*. Vertinimo klausimynuose bus įvertinti audiovizualinio mokymo moduliuose siūlomi mokymosi rezultatai ir nustatyta ar suaugusiųjų švietėjai pasiekė šiuos rezultatus.

### Išankstinio vertinimo klausimynas:

Dalyviai, prieš pradėdami mokymus, atliks toliau pateiktą vertinimą, kuriame, remdamiesi pateikta *kokybės lygio* skale, įvertins savo lygį 1–5 balais.

<span id="page-4-1"></span><span id="page-4-0"></span>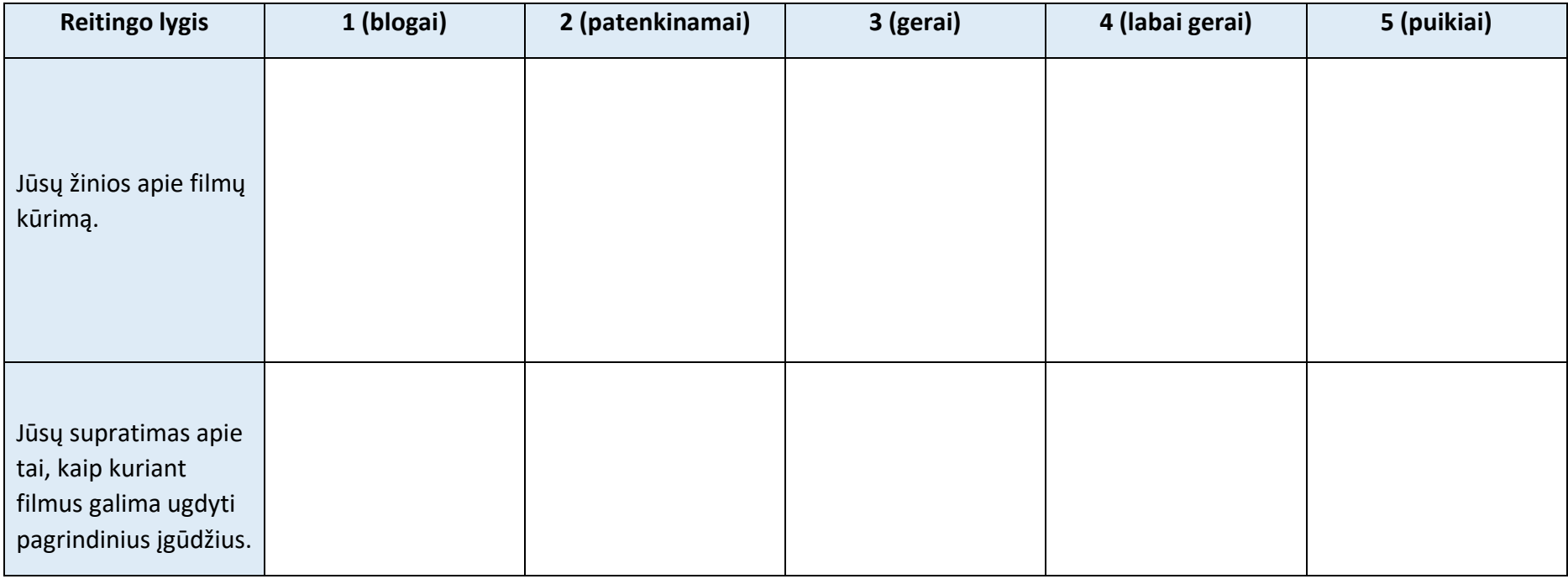

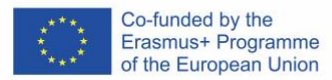

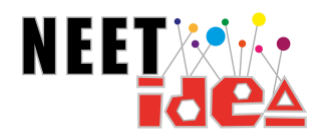

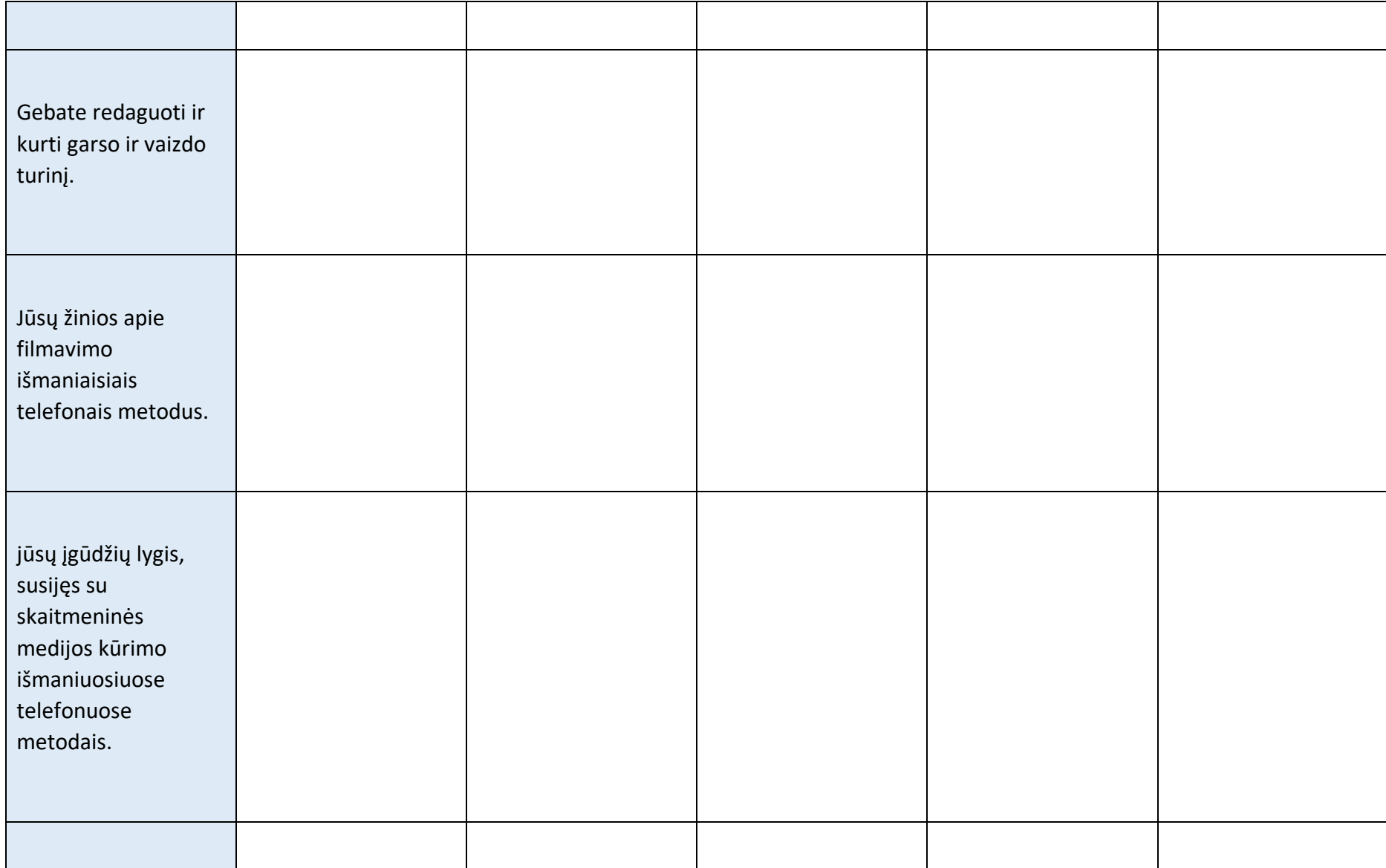

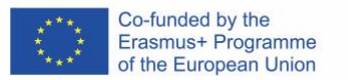

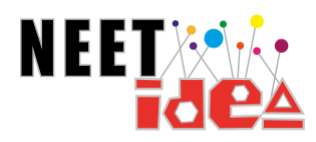

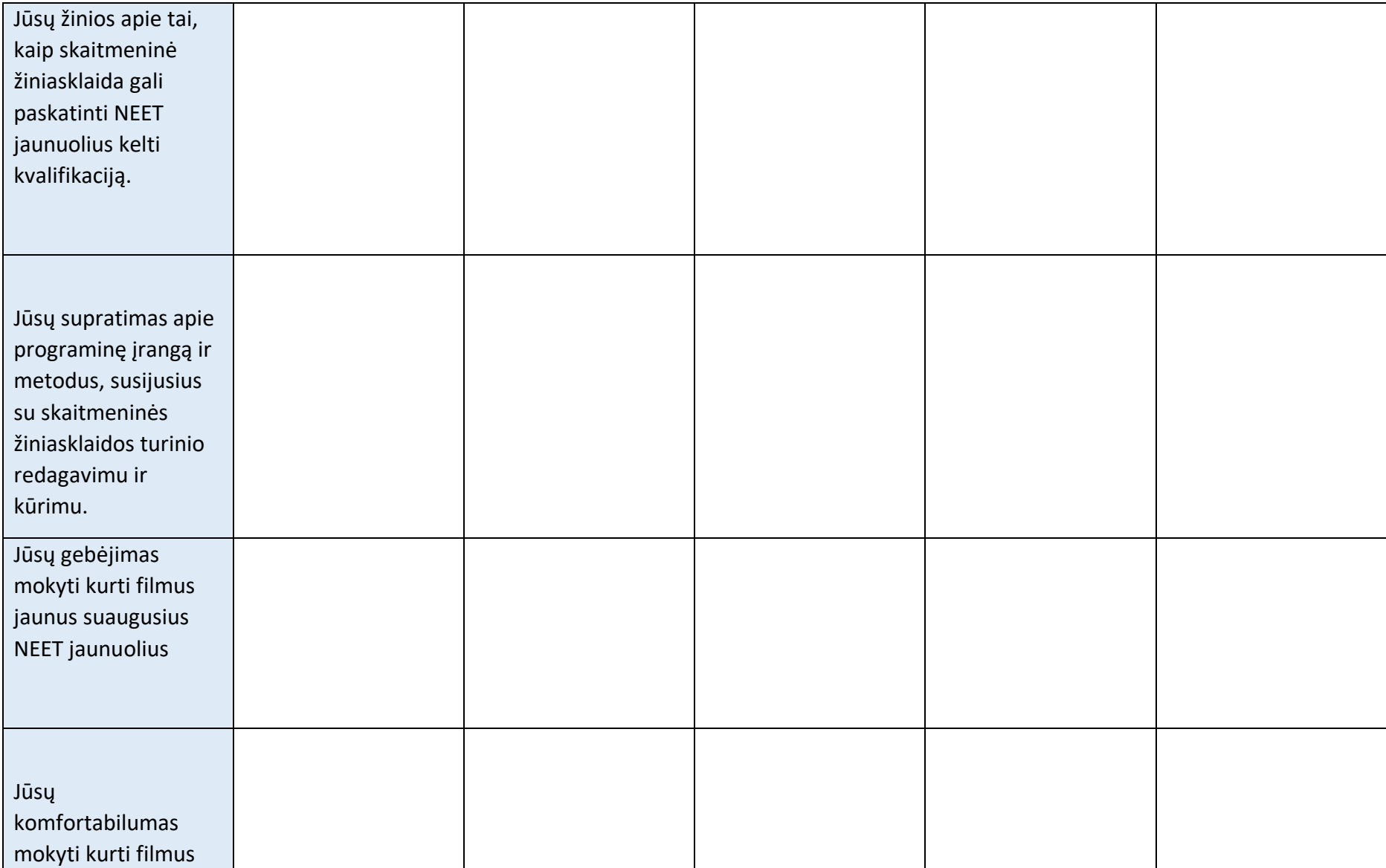

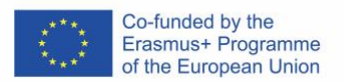

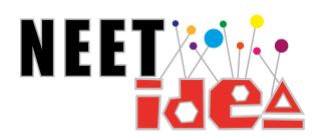

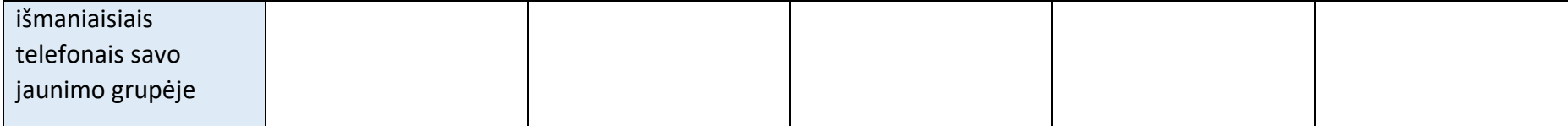

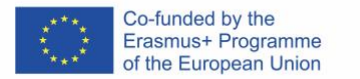

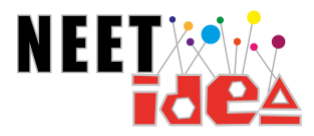

# Mokymosi rezultatai

Šio modulio mokymosi rezultatai bus vertinami naudojant išankstinio vertinimo klausimyną ir klausimyną po vertinimo.

Mokymosi rezultatai, kuriuos reikia pasiekti per audiovizualinio mokymo modulius, yra šie:

<span id="page-8-0"></span>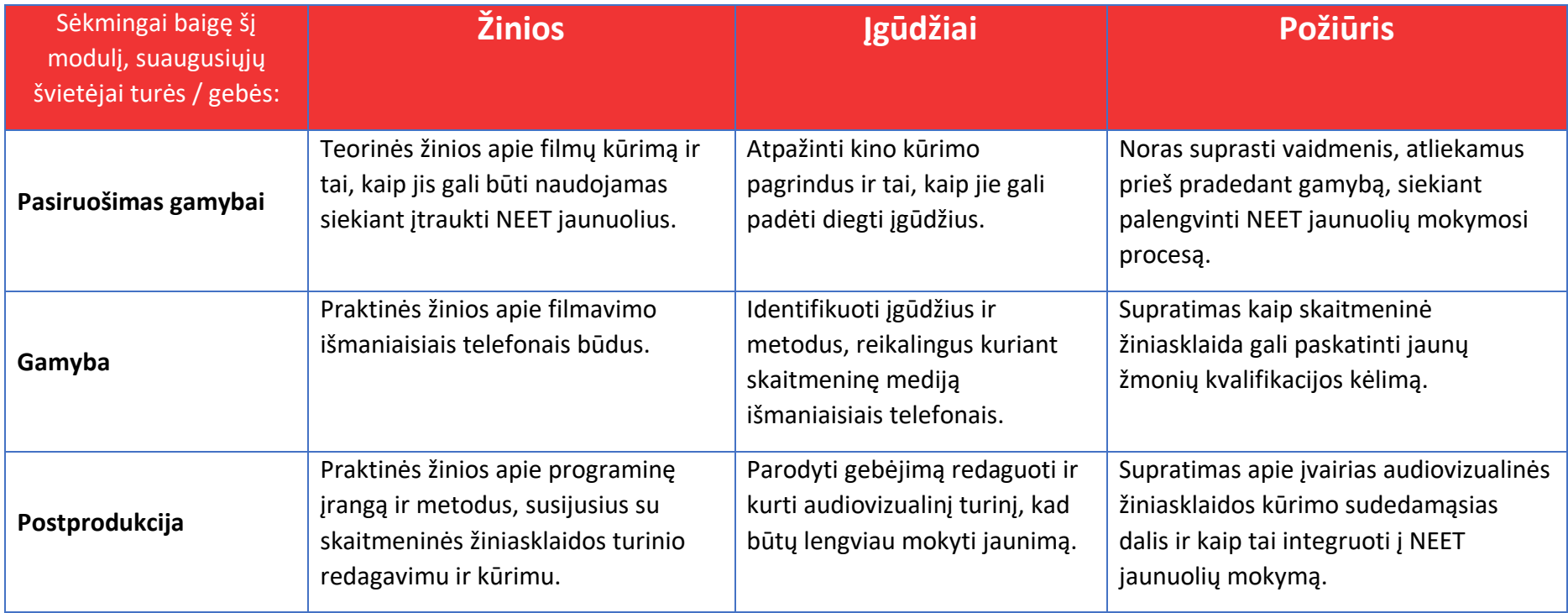

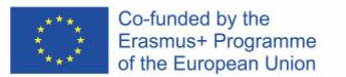

### <span id="page-9-0"></span>Šiai mokymo programai reikalingos priemonės:

Šiai mokymo programai reikės šių priemonių:

#### **Reikalingos priemonės:**

- Rašikliai
- Popierius
- Išmanusis telefonas (arba išmanusis įrenginys su kamera)
- Dideli popieriaus lapai
- Žymekliai
- Prieiga prie stacionaraus kompiuterio ar nešiojamojo kompiuterio
- Programinė įranga "iMovie" ir "Audacity"
- Edukatoriaus vadovas
- Galimybė naudotis rekvizitais ir kostiumais
- Veiklos lapo šablonai

### <span id="page-9-1"></span>1 modulis: Pasiruošimas gamybai (7 valandos)

Šiame modulyje besimokantieji nagrinės teorinius gamybos ir filmavimo išmaniuoju telefonu aspektus. Besimokantieji nagrinės šias temas:

- 1. Įvadas į filmų kūrimą išmaniuoju telefonu.
- 2. Parama jauniems žmonėms dirbant kino kūrimo komandoje.
- 3. Vaidmenų komandoje priskyrimas:
	- a) Vaidmenys.
	- b) Reikalingi įgūdžiai.
- 4. Planavimas prieš gamybą:
	- a) Filmavimas išmaniaisiais telefonais.
	- b) Įvadas į įvairius žanrus (komedijos, animacijos, dokumentinio filmo ir kt.)
	- c) Pagrindiniai pasirengimo gamybai etapai (trumpa apžvalga, dalykai, į kuriuos reikia atsižvelgti, įgūdžiai, kuriuos reikia įgyti).
	- d) Scenarijaus rašymas.
	- e) Vietų paieška.
	- f) Biudžeto pildymas.
	- g) Aktorių ir komandos narių atranka.
	- h) Jrangos saugojimas.
	- i) Kostiumų ir kitų rekvizitų ar bet kokios kitos žaliavos (nuotraukų, garso ir kt.), kuri gali būti panaudota gamybos procese, įsigijimas.
	- j) Filmavimo plano kūrimas.
	- k) Įvadas į skaitmeninės medijos kūrimą ir autorių teises.

### <span id="page-9-2"></span>1.1 Įvadas į filmų kūrimą išmaniuoju telefonu

Gali atrodyti, kad filmų kūrimui reikia daug brangios įrangos, bet ar žinojote, kad galite tapti filmų kūrėju naudodami savo išmanųjį telefoną? Tobulėjant technologijoms, išmaniuosiuose

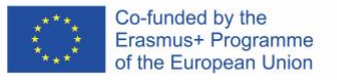

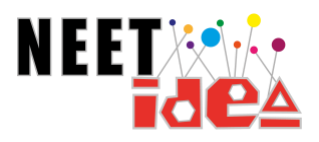

telefonuose įrengtos didelės raiškos kameros, kuriomis galima užfiksuoti bet ką. Profesionalaus lygio turinys pasiekiamas mūsų pirštų galiukais. Tai reiškia, kad galime atsisakyti prabangios filmavimo įrangos ir pereiti tiesiai prie veiksmo.

# <span id="page-10-0"></span>1.2 Parama jauniems žmonėms, dirbantiems filmavimo komandoje

Kartu dirbant kaip filmo kūrėjų komandai, susipažįstama su grupinio bendradarbiavimo ir aktyvaus dalyvavimo sąvokomis. Dalyviai skatinami panaudoti ir tobulinti minkštuosius įgūdžius šiose srityse:

- o Kritinis mąstymas;
- o Kūrybiškumas;
- o Inovacijos;
- o Kantrybė;
- o Tolerancija;
- o Problemų sprendimas;
- o Techniniai įgūdžiai;
- o Komandinis darbas.

Dalyvaudami filmų kūrimo procese, NEET jaunuoliai gali dirbti kartu siekdami vieningo tikslo. Šis procesas leidžia jiems atrasti savo balsą, papasakoti savo istoriją ir ištirti naujoviškus būdus, kaip tai padaryti pasitelkiant skaitmeninės žiniasklaidos priemones. Parama jauniems žmonėms dirbti kino kūrimo komandoje skatina juos bendradarbiauti, kad būtų pasiekta pažanga kuriant filmą, kartu stiprinant jų socialinius ir pažintinius įgūdžius. Tai taip pat skatina juos panaudoti ir tobulinti įgūdžius tokiose srityse kaip:

- o Kameros valdymas;
- o Garso įrašymas;
- o Šviesų naudojimas;
- o Galutinio kūrinio redagavimas.

### <span id="page-10-1"></span>1.3 Vaidmenų komandoje priskyrimas

Filmo gamybos komandoje yra daugybė vaidmenų – visi jie labai svarbūs.

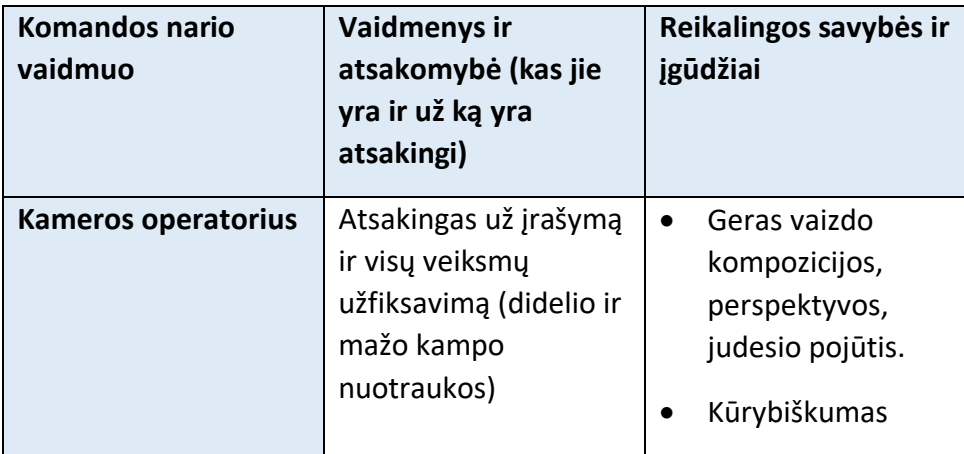

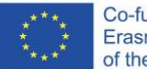

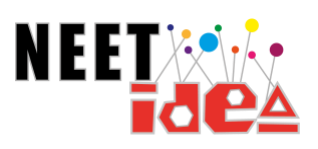

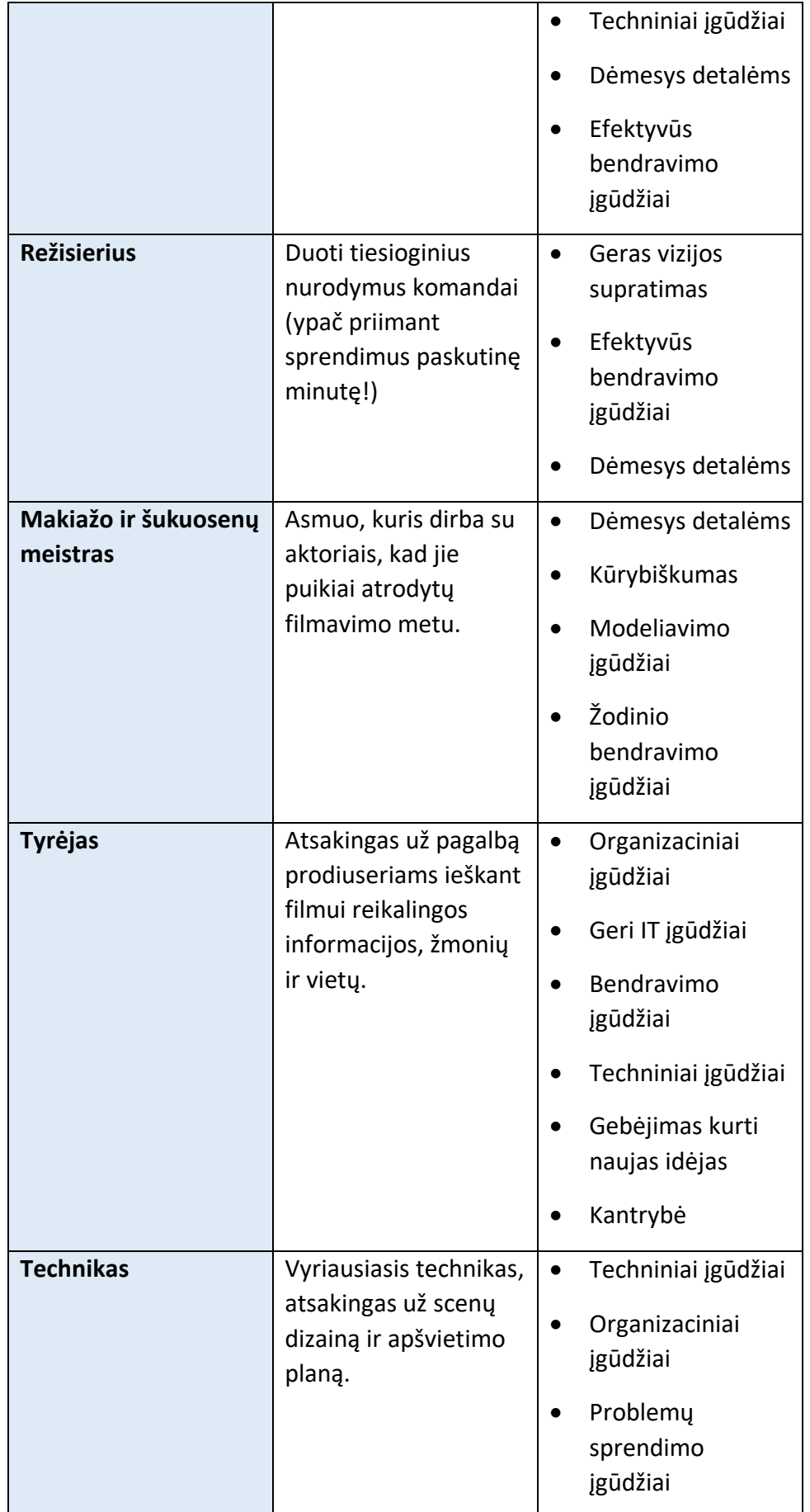

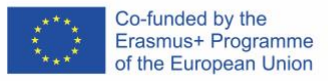

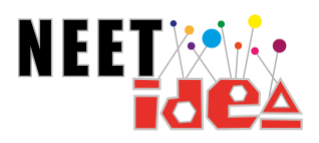

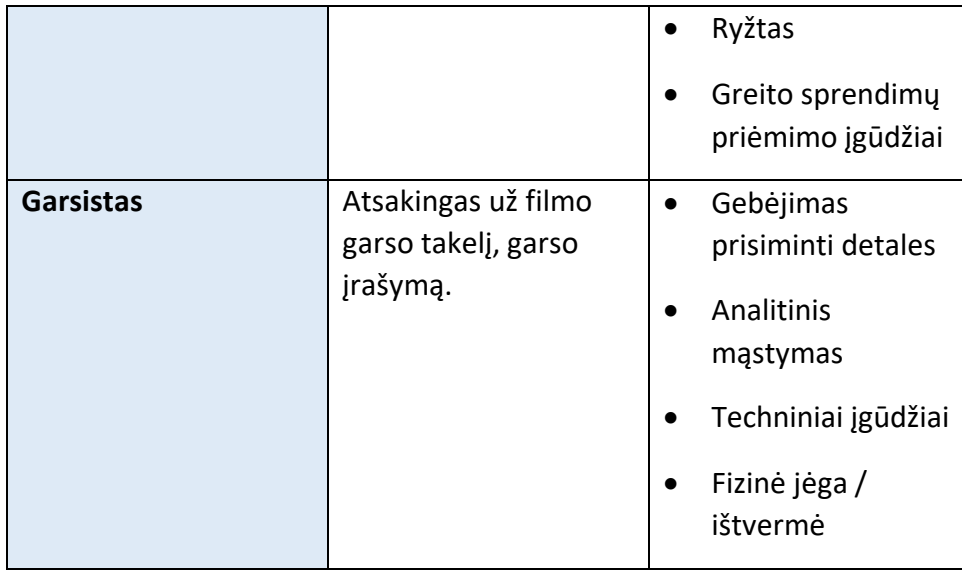

#### <span id="page-12-0"></span>Vaidmenys

Lentelėje pateikti filmavimo grupės vaidmenys rodo įvairias filmavimo sritis, į kurias reikia atsižvelgti filmuojant išmaniojo telefono produkciją. Atminkite – filmavimas – tai bendradarbiavimas!

#### <span id="page-12-1"></span>Įgūdžiai

Skirtingi filmavimo grupės vaidmenys yra susiję su tam tikrų įgūdžių rinkiniu, bet kas sako, kad negalėtumėte atlikti kelių vaidmenų savo filmavimo grupėje? Svarbiausia nepamiršti, kad visi jūs atliekate svarbų vaidmenį savo filmo komandoje ir esate visos gamybos varomoji jėga. Svarbiausi įgūdžiai, reikalingi kiekvienam filmavimo grupės nariui, yra susiję su organizacija, laiko valdymu ir bendravimu.

### <span id="page-12-2"></span>1.4 Planavimas prieš gamybą

Planuodami prieš gamybą, turite apsvarstyti įvairius gamybos elementus. Turėsite atsižvelgti į:

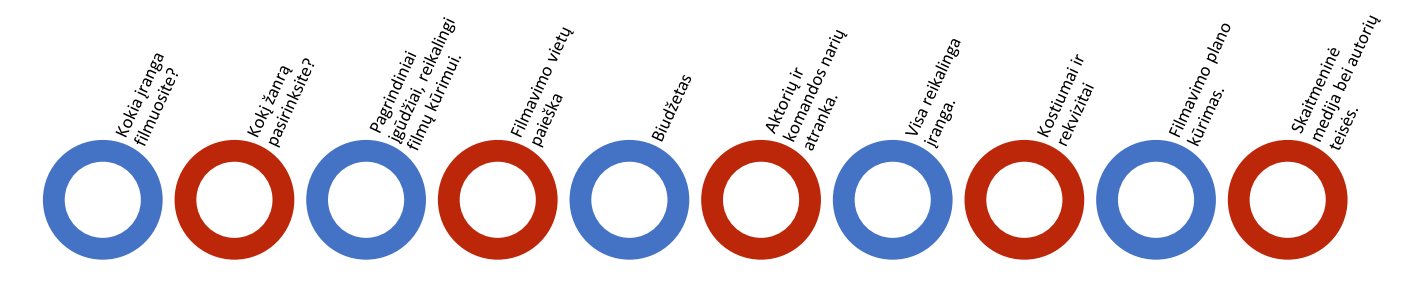

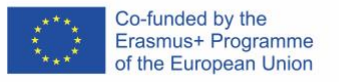

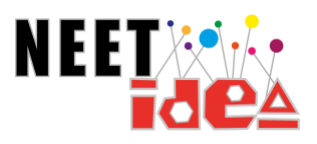

#### <span id="page-13-0"></span>Kaip filmuosite savo produkciją?

Šioje mokymo programoje mokysitės kurti filmus naudodamiesi išmaniuoju telefonu. Tačiau kitokiomis aplinkybėmis vietoje to galite nuspręsti naudoti ir kitokią filmavimo įrangą.

#### <span id="page-13-1"></span>Kokį žanrą pasirinksite?

Pasirengimo gamybai etape svarbu nustatyti savo kūrinio žanrą. Tai padeda suprasti ir nustatyti turinio, kuris bus jūsų filme, lūkesčius.

Drama | Vesternas | Kriminalinis filmas Siaubo filmas Veiksmo filmas Trileris Romantinis filmas Komedija | Miuziklas | Karinis filmas Mokslinė fantastika Dokumentinis filmas Epika Nuotykių filmas Nuaras | Istorinė drama Katastrofų filmas Romantinė komedija Mistika Animacija Satyra Fantastika Biografinis Melodrama

Toliau pateiktas pagrindinių žanrų sąrašas gali padėti pasirinkti filmo žanrą:

Pasirinkę žanrą turėsite įsitikinti, kad jūsų kūrinys priklauso šiam žanrui arba turi tam tikrų jo elementų. Trumpametražiame filme tai galima padaryti pabrėžiant žanrą per akivaizdžias klišes. Norėdami pasisemti įkvėpimo, peržiūrėkite keletą filmų žanrų [pavyzdžių.](https://www.youtube.com/watch?v=FiUIPK4V_40) 

#### <span id="page-13-2"></span>Pagrindiniai įgūdžiai, reikalingi filmų kūrimui

Planuodami pasirengimo gamybai etapus, turėtumėte pagalvoti apie bendrą filmo gamybos apžvalgą. Svarbu nepamiršti, kokių įgūdžių jums prireiks dalyvaujant filmo filmavimo komandoje. Dalyvauti filmo filmavimo komandoje reiškia gebėti naudoti daugybę įgūdžių – tiek minkštųjų, tiek techninių. Ši galimybė gali suteikti jums progą išryškinti tai, kas jums gerai sekasi, arba patobulinti savo gebėjimus.

Skirstant komandos vaidmenis, kodėl gi nepasirinkus vaidmens, kuris geriausiai atitinka jūsų turimus įgūdžius?

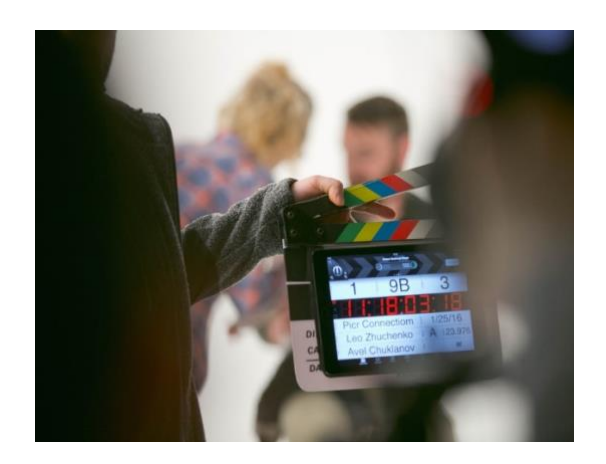

[Filmavimo įgūdžiai](https://www.lafilm.edu/blog/5-skills-every-filmmaker-needs/) – šiame tinklaraščio straipsnyje pateikiamas 5 filmavimo įgūdžių, kuriuos turėtų išmanyti kiekvienas režisierius, sąrašas ir aprašymas, kad jūsų produkcija taptų gyva!

#### <span id="page-13-3"></span>Filmavimo vietų paieška

Kaip minėta anksčiau, filmuojant filmą svarbiausias vaidmuo tenka vietai. Filmavimo procesas gali vykti tiek uždarose, tiek atvirose erdvėse. Rinkdamiesi vietą nepamirškite pagalvoti apie:

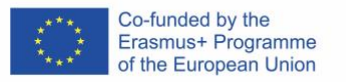

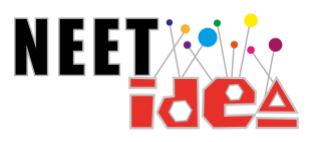

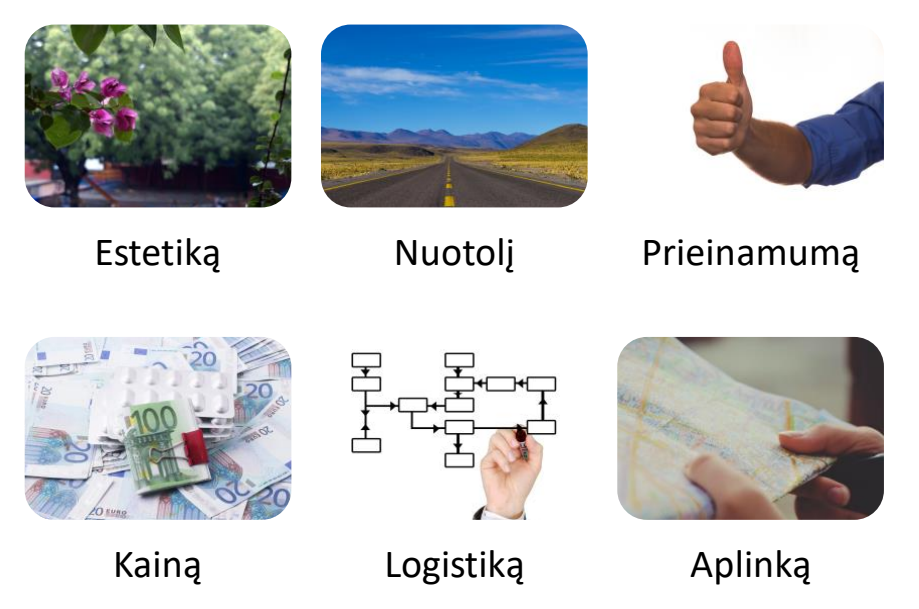

[Patarimai, kaip ieškoti](https://www.studiobinder.com/blog/essential-film-location-scouting-tips/#1-optimal) vietos – tinklaraštis, kuriame išsamiai aprašomos detalės, į kurias reikėtų atkreipti dėmesį renkantis optimalią filmavimo vietą, priklausomai nuo jūsų trumpametražio filmo žanro.

#### <span id="page-14-0"></span>Scenarijaus rašymas

Rašydami scenarijų turite tiksliai apgalvoti, kas, kur ir kaip vyks jūsų kūrinyje. Jūsų scenarijus bus tai, kuo vadovausis visi aktoriai ir filmavimo komandos nariai, todėl svarbu žinoti, kaip jį parašyti. Nors jūsų kuriamo trumpametražio filmo scenarijus (arba scenarijus) nebus itin ilgas, tačiau jis vis tiek yra labai svarbus.

Jūsų scenarijus taps jūsų filmo gamybos projektu ir atspindės tai, ką vizualiai sukursite savo filme.

Viskas prasideda nuo koncepcijos. Paklauskite savęs:

- o Kokia kuriama istorija?
- o Kodėl norite tai pasakoti?
- o Koks galutinis tikslas?
- o Kaip norite, kad žmonės jaustųsi?

[Trumpametražių filmų](https://www.raindance.org/7-rules-for-writing-short-films/) scenarijaus rašymo patarimai – 5 patarimai, kurie gali padėti rengiant scenarijų trumpametražio filmo gamybai.

[Praktiniai patarimai, kaip rašyti trumpametražio filmo scenarijų](https://www.youtube.com/watch?v=Zi_TqRQHK3o) – "YouTube" vaizdo įraše pateikiami praktiniai patarimai, kuriais galite vadovautis rengdami trumpametražio filmo scenarijų.

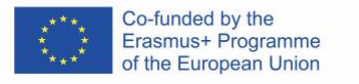

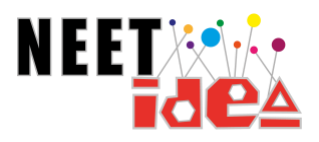

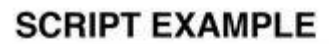

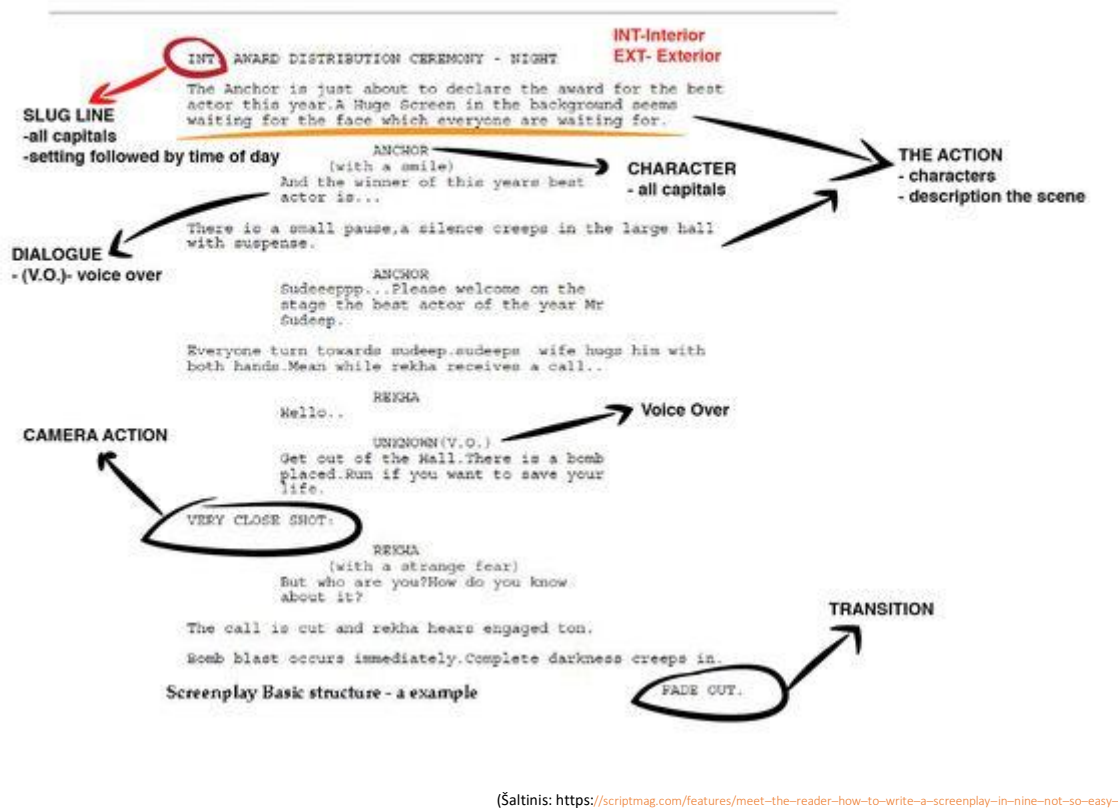

<span id="page-15-0"></span>*(Pav. Scenarijaus pavyzdys, kuriame yra slenkstinė eilutė, dialogai, veikėjai, veiksmas, kameros veiksmas, įgarsinimas ir perėjimas.)* 

#### <span id="page-15-1"></span>Biudžeto nusimatymas

Filmo gamybos biudžeto nusimatymas yra puikus būdas užtikrinti, jog filmavimo metu patiriamos išlaidos atitiks turimus išteklius. Įprastame filmo biudžete turėsite numatyti: atlyginimą aktoriams, atlyginimą režisieriams ir prodiuseriams, techninių darbuotojų atlyginimą (kameros, apšvietimo, garso, grimo ir kt.) ir kt.

Kodėl nepasižiūrėjus į filmo biudžeto vadovą, kad sužinotumėte, kaip suplanuoti norimą filmo gamybos biudžetą?

[Efektyvus filmo biudžeto planavimas](https://www.studiobinder.com/blog/film-budget-planning-how-to-effectively-budget-a-script-breakdown/#break-your-script-into-pages-per-day) – 8 patarimai, į kuriuos reikia atsižvelgti planuojant trumpametražio filmo gamybos biudžetą.

[Filmo biudžeto šablonas](https://nofilmschool.com/film-budget-template) – šablonas, kurį galima pritaikyti arba adaptuoti planuojant savo trumpametražio filmo biudžetą.

#### <span id="page-15-2"></span>Aktorių ir filmavimo komandos narių atranka

Grupės bendradarbiavimas yra pagrindinis elementas renkantis aktorius ir komandos narius filmo gamybai. Per šiuos mokymus dirbsite grupėse po  $2 - 3$  žmones vienoje "filmo komandoje". Svarbu atskirti, kokį vaidmenį kiekvienas grupės narys atliks įgyvendamas jūsų filmo idėją. Atminkite, kad šie vaidmenys išliks visuose pasirengimo gamybai, gamybos ir postprodukcijos etapuose.

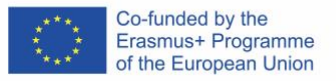

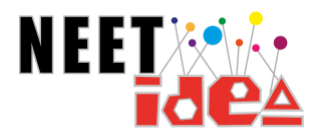

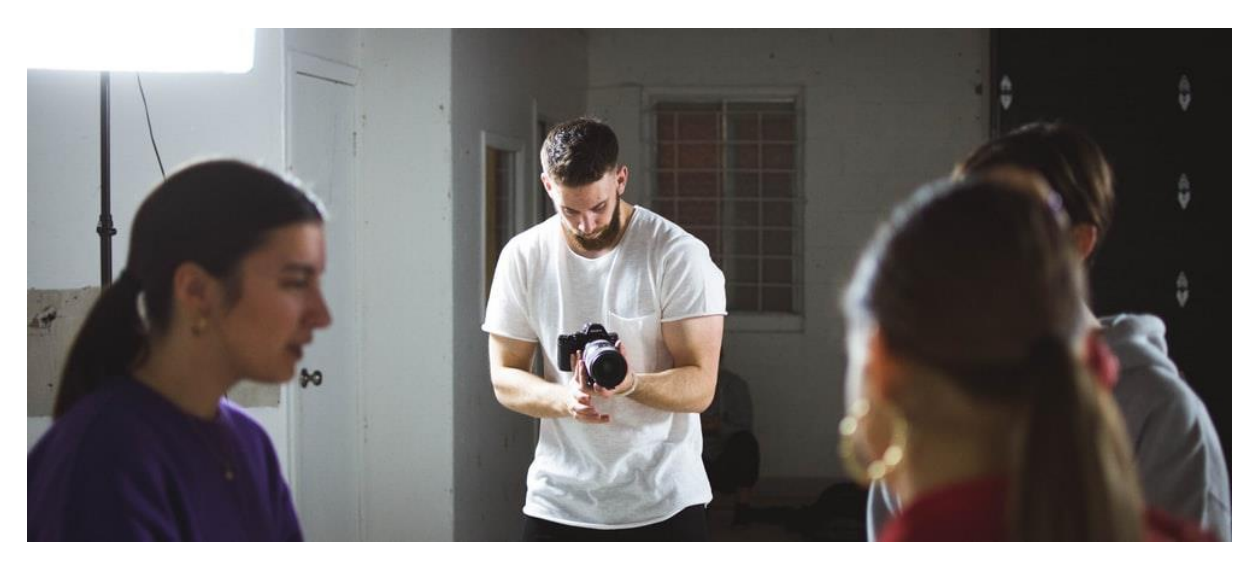

#### <span id="page-16-0"></span>Įrangos valdymas

Šiam mokymui jums bus suteikta didžioji dalis filmavimo įrangos ir, žinoma, jūsų išmanusis telefonas. Tačiau, žinodami, kaip efektyviai naudoti įrangą, tikrai išsiskirsite iš kitų.

Keletas **puikių patarimų, kaip** naudoti išmanųjį telefoną filmuojant:

- 1. Valykite fotoaparato telefono objektyvą
	- o [Kaip valyti fotoaparato objektyvą](https://clicklikethis.com/how-to-clean-phone-camera-lens/#:~:text=Use%20a%20Dry%20Microfiber%20or,dust%2C%20dirt%2C%20and%20smudges.)
- 2. Laikykite telefoną abiem rankomis (arba pritvirtinkite trikojį).
	- $\circ$  3 "pasidaryk pats" [telefonų trikojai](https://www.youtube.com/watch?v=TTtJovKtujo) trumpas vaizdo įrašas su patarimais, kaip pačiam pasidaryti išmaniojo telefono trikojį.
- 3. Naudokite galinę kamerą (ji visada turi daugiau megapikselių)
	- o [Kaip užtikrinti geresnę įrašo kokybę, naudojantis mobiliuoju telefonu](https://youtu.be/dJ2LIW5hOfM) vaizdo įrašas, kuriame išsamiai papasakojama, kaip filmuojant išmaniuoju telefonu galima maksimaliai išnaudoti išmaniojo telefono kamerą. Vaizdo įraše daugiausia dėmesio skiriama garsui, apšvietimui ir kadro kompozicijai.
- 4. Nenaudokite priartinimo funkcijos, verčiau priartinkite arba atitolinkite patį filmavimo įrenginį.
- 5. Filmuokite vaizdo įrašą kraštovaizdžio režimu
- 6. Naudokite rankinio valdymo fotoaparato funkcijas
	- o K[aip telefonu filmuoti rankiniu būdu](https://www.youtube.com/watch?v=8ygc5CMXgHE) mokomasis vaizdo įrašas, kuriame mokoma, kaip filmuojant naudoti telefono rankinio fotoaparato funkcijas.
	- o Rankinis fokusavimas [filmavimas mobiliaisiais telefonais](https://www.youtube.com/watch?v=jYPKguyzUAs) mokomasis vaizdo įrašas, kuriame mokoma, kaip filmuojant naudoti rankines telefono fotoaparato funkcijas.
- 7. Eksperimentuokite su apšvietimu
	- o Kaip [išgauti puikų apšvietimą](https://www.techsmith.com/blog/get-perfect-lighting-video/) tinklaraštis, kuriame pateikiama naudingų patarimų, kaip išgauti puikų apšvietimą filmuojant išmaniuoju telefonu.

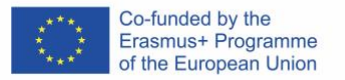

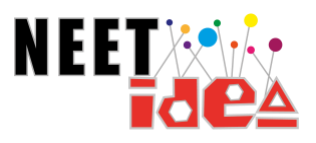

Šiame tinklaraštyje rašoma, kaip pasiruošti filmavimui, pasirinkti apšvietimo tipą ir pan.

- 8. Filmuodami išbandykite skirtingus filmavimo kampus
	- o [Skirtumai tarp filmavimo kampų](https://kingporfolio.wordpress.com/2013/02/12/shot-angles/) skirtingų kameros kampų, į kuriuos reikia atsižvelgti filmuojant, pavyzdžiai.

#### <span id="page-17-0"></span>Kostiumai ir rekvizitai

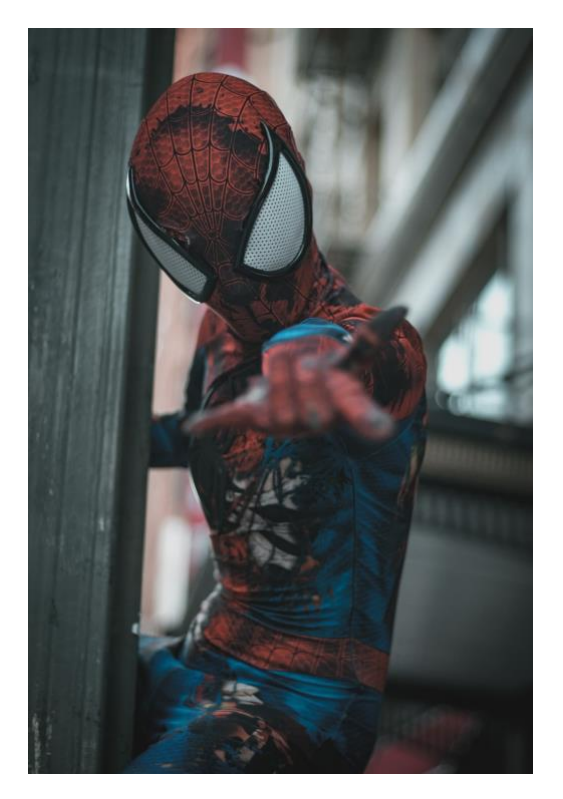

Kiekviename filme kostiumai ir rekvizitas yra svarbiausias elementas. Kaip ir aplinka, kostiumai ir rekvizitai suteikia scenai daugiau prasmės ir leidžia žiūrovams suprasti, kokią žinutę norite perduoti. Kostiumai leidžia žiūrovams sužinoti apie personažų vaidmenis, siekius ar laikmetį – taip žiūrovams perduodama tinkama žinutė.

[Kostiumų dizainas:](https://www.youtube.com/watch?v=gRAmIaSlm80) "YouTube" vaizdo įraše išsamiai apibūdinama kostiumų vaidmens kine svarba.

[Kaip kostiumai veikia jūsų personažą](https://www.theatrefolk.com/blog/how-costumes-affect-your-character/) – tinklaraštis, kuriame aprašomi įvairūs kostiumo elementai, skirti personažui vaizduoti.

Ką turėtumėte žinoti – [kino kostiumai ir personažai](https://youtu.be/ZJ__r8QQ7Yc) – "YouTube" vaizdo įrašas, kuriame paaiškinama, kaip kostiumai atlieka esminį vaidmenį kuriant kino

vaizdą.

[Rekvizitų galia](https://youtu.be/eozgKGRFr70) – "YouTube" vaizdo įrašas, kuriame patariama, kaip iš kasdienių daiktų pasigaminti filmų rekvizitus.

[Kaip pasigaminti rekvizitus](https://www.premiumbeat.com/blog/the-power-of-props-and-how-to-make-your-own/) – tinklaraštis, kuriame aiškinama rekvizitų svarba ir kaip juos pasigaminti.

Kuriant filmą, kodėl gi nesuteikus savo kūriniui šiek tiek šarmo ir nepridėjus įdomių kostiumų bei rekvizitų? Taip ne tik dialogais ir kameros kadrais, bet ir nesuvaidinta kostiumų ir rekvizitų kalba galėsite perteikti savo mintį!

#### <span id="page-17-1"></span>Filmavimo plano kūrimas

Galvodami apie filmavimo plano kūrimą, turite atlikti visus ankstesnius veiksmus ir apgalvoti, ką ketinate filmuoti. Filmavimo plano sudarymas yra vienas iš pagrindinių žingsnių, siekiant, kad jūsų filmo gamyba būtų įgyvendinta. Geras filmavimo planas atspindės jūsų galutinio produkto kokybę, todėl būtinai atiduokite visas jėgas!

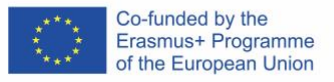

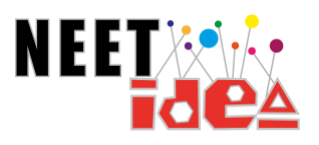

#### Kurdami filmavimo planą, būtinai:

#### o **Pasirūpinkite, kad visi vienodai suprastų pagrindinę idėją**

Pirmenybė teikiama komandai, galinčiai dirbti kartu.

# o **Sukurkite siužetinę lentą**

Siužetų planavimas gali būti puikus būdas sudaryti filmavimo planą. Šis procesas padės jums sudaryti planą, kaip filmuosite filmą "kadras po kadro". Scenovaizdžiai gali puikiai atspindėti tai, ką filmuosite, arba tai gali būti grubus jūsų plano brėžinys.

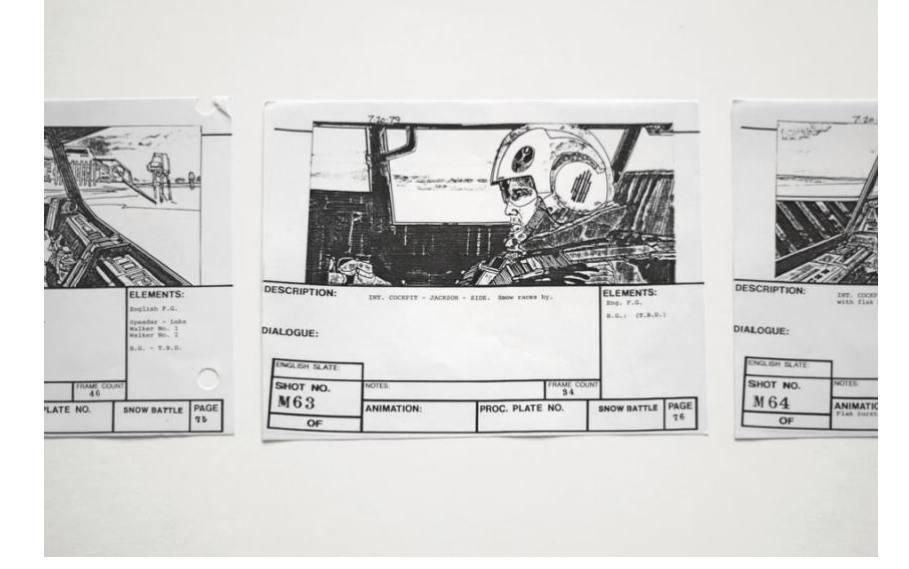

[Kaip kurti siužetinę lentą](https://www.studiobinder.com/blog/how-to-make-storyboard/) – išsamus siužetinės lentos kūrimo vadovas planuojant trumpametražio filmo scenas.

#### o **Sudarykite kadrų sąrašą**

Kadrų sąraše bus suskirstyti visi vienos scenos kadrai. Filmuodami vadovaukitės savo sąrašu, kad užtikrintumėte, jog nufilmuosite visas norimas scenas. [Kadrų sąrašo kūrimas](https://youtu.be/flUkcIzLzY4) – "YouTube" vaizdo įraše pateikiama paprasta pamoka, kaip filmuojant trumpametražį filmą sukurti kadrų sąrašą. Tai padės suprasti, koks veiksmas vyksta tam tikroje scenoje.

#### o **Sudėkite viską kartu**

Geriausia dalis! Atlikus visus pirmiau nurodytus veiksmus, laikas viską sudėti! Maišykite ir derinkite siužetines lentas, kadrų sąrašus, komandos idėjas, kad turėtumėte tobulą savo trumpametražio filmo filmavimo planą.

#### <span id="page-18-0"></span>Įvadas į skaitmeninės medijos turinį ir autorių teises

Kuriant filmą svarbu teisingai naudoti skaitmeninės medijos turinį. Ieškodami vaizdo įrašų, muzikos, scenarijų ir pan., pirmiausia turite gauti savininko leidimą. Taip užtikrinama, kad visi saugiai, sąžiningai ir atsakingai naudojame internetinį turinį.

Labai svarbu, kad mes visi (kaip kūrėjai) suprastume, kaip autorių teises reglamentuojantys teisės aktai veikia mūsų sukurtą darbą. Autorių teises reglamentuojančiuose teisės aktuose nustatyta, kad pirminis skaitmeninės žiniasklaidos turinio kūrėjas yra saugomas pagal Europos teisę. Tai reiškia, kad negalima kopijuoti ar atkurti svetimo kūrinio. Norėdami

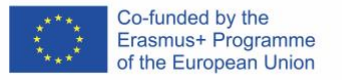

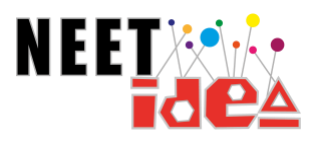

tinkamai naudoti internetinį turinį (kurio nesukūrėte), pirmiausia turite pateikti tinkamą nuorodą, šaltinį arba gauti savininko leidimą.

[Autorių teises reglamentuojantys teisės aktai](https://www.youtube.com/watch?v=XzzkSZ0Jrko) – "YouTube" vaizdo įrašas, kuriame paaiškinamos autorių teisių, viešojo domeno ir sąžiningo ne savo kūrinio naudojimo praktikos sąvokos.

# <span id="page-19-0"></span>2 modulis: Filmo gamyba (7 valandos)

Šiame modulyje besimokantieji pradės filmuoti išmaniuoju telefonu. Mokiniai apžvelgs šias sąvokas:

- 1. Įvadas į scenos kūrimą filmavimo būdai arba išmanieji telefonai.
- 2. Garso fiksavimo būdai
- 3. Vaizdo įrašymo būdai
- 4. Praktika: vaizdo įrašų kūrimas išmaniuoju telefonu ("Mano svajonių darbas")
- 5. Rekomendacijos: patarimai ir gudrybės, kaip geriausiai išnaudoti išmaniuosius telefonus.

# <span id="page-19-1"></span>2.1 Įvadas į scenos kūrimą – filmavimo išmaniaisiais telefonais būdai

Išmaniojo telefono naudojimas kuriant filmus gali būti įdomus būdas pasinerti į skaitmeninės medijos kūrimo pasaulį. Išmaniuoju telefonu galite fiksuoti garso ir vaizdo turinį, iš kurio bus kuriamas filmas.

#### **1) Raskite būdą, kaip stabilizuoti telefono kamerą**

Filmuodami norite, kad kamera būtų stabili ir aiškiai užfiksuotų kadrus. Vaizdo įrašai su drebančiais kameros kampais ir kadrais ekrane visada atrodo prastai, todėl būtinai raskite kažką, panašų į trikojį, kad kameros kadrai būtų visiškai aiškūs.

#### **2) Pagalvokite apie savo aplinką**

Svarbu pasirinkti tinkamą filmavimo vietą. Pasirinkus tinkamą vietą užtikrinama, kad jūsų filme bus tinkamas fonas, triukšmas, apšvietimas ir kt.

#### **3) Visada filmuokite kraštovaizdžio režimu**

Niekas neatrodo blogiau nei žiūrėti filmą, kuris buvo nufilmuotas portreto režimu. Filmuojant standartiniu filmų kūrimo būdu (kraštovaizdžio) filmas atrodys daug profesionaliau.

#### **4) Apsvarstykite apšvietimą**

Apšvietimas visada atlieka svarbų vaidmenį kuriant filmus, todėl svarbu apgalvoti, kaip filmuosite filmą ir kaip panaudosite apšvietimą. Jei filmuojate lauke, pagalvokite, koks paros laikas vaizduojamas jūsų filme, ir maksimaliai išnaudokite dienos ar nakties natūralios šviesos valandas.

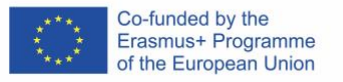

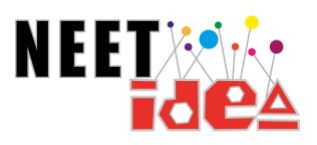

#### **5) Filmo montavimas**

Užfiksavus visą turinį, svarbu redaguoti produkciją, kad galutinis produktas būtų vientisas. Tai labai svarbus žingsnis, nes būtent jis užtikrina, kad jūsų scenos atrodytų ir skambėtų būtent taip, kaip norėjote. Šioje mokymo programoje nagrinėsime atviros prieigos programinę įrangą "*iMovie"* ir "*Audacity",* skirtą redagavimui.

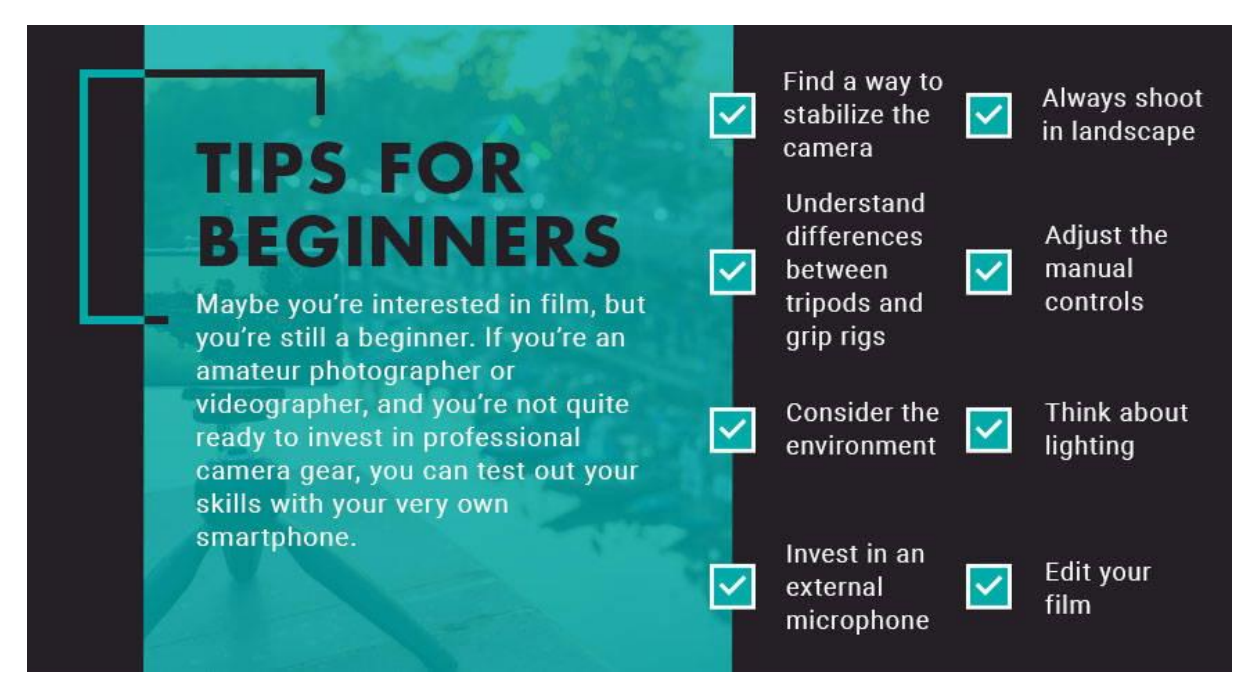

*(Pav. jei esate pradedantysis režisierius ir naudojate išmanųjį telefoną, kodėl nepasinaudojus keliais naudingais patarimais kuriant trumpametražį filmą. Tai: kameros stabilizavimas, įrangos supratimas, atsižvelgimas į aplinką, investicija į išorinį mikrofoną, filmavimas kraštovaizdžio režimu, rankinio valdymo naudojimas, apšvietimas ir montavimas).* 

Daugiau patarimų ir gudrybių rasite "[Mobile Filmmaking 101: The Ultimate Guide](https://www.movophoto.com/blogs/movo-photo-blog/mobile-filmmaking-101-the-ultimate-guide)" (Šaltinis) – tai pagrindinis filmavimo vadovas, kuriame pateikiami patarimai ir rekomendacijos.

"[Ultimate Beginner's Guide to Smartphone Filmmaking](https://www.youtube.com/watch?v=-6hCY2FT6AY)" – "YouTube' vaizdo įrašas, kuriame pateikiamas paprastas filmavimo išmaniuoju telefonu vadovas. Šiame vadove pateikiami realūs kameros kadrų, įrangos, programinės įrangos ir kt. pavyzdžiai.

[Mobiliųjų filmų kūrimo patarimai](https://www.youtube.com/watch?v=1vkXW1Pshhc) – vaizdo įrašas su patarimais, kaip dar geriau filmuoti išmaniuoju telefonu.

[Filmavimo patarimai ir gudrybės](https://www.smartphonefilmpro.com/smartphone-filmmaking-tips-and-tricks/) – Straipsnis, kuriame išsamiai aprašomi filmavimo išmaniuoju telefonu patarimai ir gudrybės. Tai apima ekspozicijos ir fokusavimo svarbą, pjūvius, apšvietimą ir t. t.

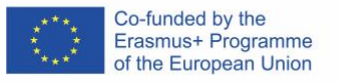

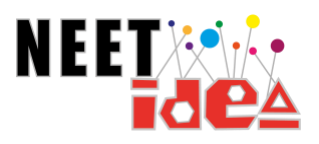

# <span id="page-21-0"></span>2.2 Garso fiksavimo būdai

Filmuojant išmaniuoju telefonu būtina išmanyti garso fiksavimo būdus. Turėdami geros kokybės garso įrašus, galite išties profesionaliai filmuoti ir įgarsinti savo produkciją. Tačiau išmaniųjų telefonų kameros paprastai nėra pačios geriausios. Jos paprastai būna *visakryptės (*fiksuoja garsą iš visų pusių). Tai gali reikšti, kad jūsų filmo garsas bus neaiškus ir žiūrovams bus sunku jį suprasti. Šiuo atveju geriausia prie išmaniojo telefono prijungti išorinį mikrofoną, kad galėtumėte fiksuoti aukšto standarto garsą.

Tačiau, jei išorinis mikrofonas nėra prieinamas, visada galite kuo geriau išnaudoti savo išmaniojo telefono mikrofoną. Filmavimo metu priartėję prie scenos objekto užtikrinsite, kad būtų užfiksuotas jo skleidžiamas garsas. Laikykitės toliau pateiktų patarimų, kad išmaniojo telefono mikrofonu užtikrintumėte gerą garso fiksavimą savo filmo gamyboje:

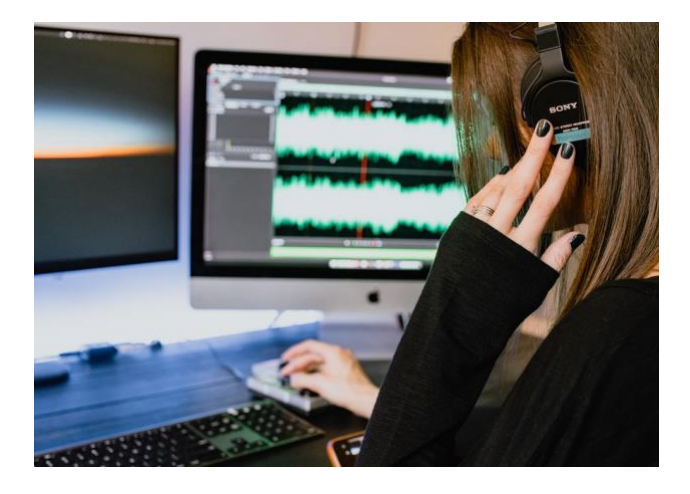

**1.** Stovėkite arti objekto – ne toliau kaip 1 metro atstumu!

**2.** Įsitikinkite, kad aplinka yra tyli – taip užtikrinsite, kad aiškiai girdėtumėte dialogus.

**3.** Įsitikinkite, kad išmanųjį telefoną laikote taisyklingai, kad nesusidurtumėte su mikrofonu ir nesukeltumėte nereikalingo triukšmo.

**4.** Pasirinktinai galite įrašyti įgarsinimą, kad išvengtumėte foninio triukšmo.

Kai[p įrašyti garsą išmaniųjų telefonų mikrofonais](https://youtu.be/uta6A20_vMc) – "YouTube" vaizdo įrašas, kuriame mokoma, kaip įrašyti puikų garsą išmaniuoju telefonu naudojant įvairius metodus.

[Aukštos kokybės garso įrašymas išmaniuoju telefonu](https://nofilmschool.com/how-record-high-quality-audio-your-smartphone) – tinklaraštis, kuriame pateikiami patarimai, kaip filmuojant produkciją išmaniuoju telefonu įrašyti aukštos kokybės garsą.

Garso įrašų įrašymas "iPhone" – [balso perklausos, pastabos ir diktavimas](https://www.youtube.com/watch?v=ue0xeUp_qWo) – "YouTube" vaizdo įrašas, kuriame paaiškinama, kaip įrašyti, redaguoti ir išsaugoti išmaniuoju telefonu padarytus garso įrašus. Tai padės įgarsinti įrašus, pasakojimus, susitikimus, konferencijas, diktantus ir gyvą muziką.

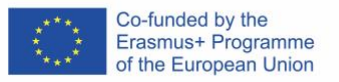

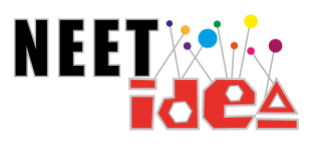

# <span id="page-22-0"></span>2.3 Vaizdo įrašymo būdai

Nors nuotraukos pasako tūkstantį žodžių, vaizdo įrašas pasako dar daugiau. Jei turėsite žinių apie vaizdo įrašymo techniką, jūsų produkcija bus dar geresnė. Vaizdo įrašymo būdai gali pakeisti jūsų filmą ir iš tiesų *užfiksuoti* tas scenas. Filmuodami stenkitės:

- 1. Išlaikyti vaizdo įrašo stabilumą
- 2. Išbandykite keletą kūrybiškų kadrų
- 3. Pasiruoškite vaizdo įrašymui patalpoje
- 4. Nustatykite apšvietimą pagal savo pageidavimus
- 5. Filmuokite nuosekliai
- 6. Pagalvokite, kaip įrėminsite kadrus

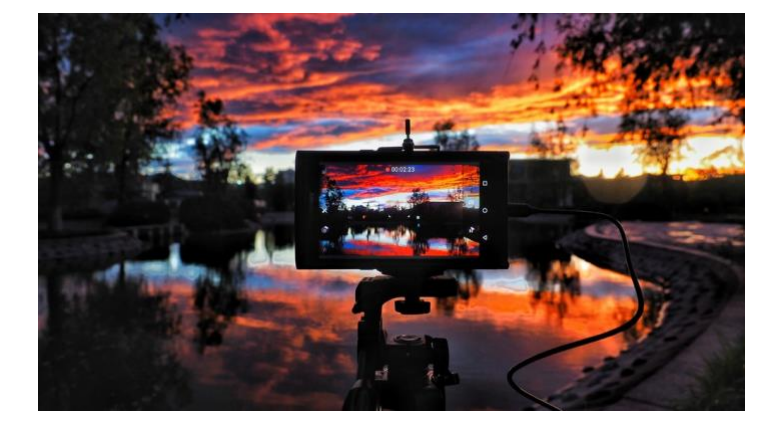

[Vaizdo įrašymo būdai](https://multimedia.journalism.berkeley.edu/tutorials/video_filming_tips/) – vaizdo įrašymo būdų, kuriuos reikia prisiminti filmuojant išmaniuoju telefonu, pamoka.

[Filmo tobulinimas naudojant kameros kampus](https://www.youtube.com/watch?v=SlNviMsi0K0) – "YouTube" vaizdo įrašas, kuriame pateikiamos 12 kameros kampų, kuriais galima patobulinti išmaniuoju telefonu filmuotą trumpametražį filmą.

[Kadravimas ir kompozicija](https://www.youtube.com/watch?v=nKM3jkEOpuE) – "YouTube" vaizdo įrašas, kuriame mokoma, kaip teisingai įrėminti ir komponuoti kameros kadrus, kad pagerintumėte savo trumpametražį filmą.

[Telefonu įrašomų vaizdo įrašų perėjimai](https://www.youtube.com/watch?v=EDZvqxl0tHc) – "YouTube" vaizdo įrašas, kuriame rodoma, kaip patobulinti savo scenas, naudojant išmaniojo telefono kameros vaizdo įrašų perėjimus.

[Filmavimo išmaniuoju telefonu patarimai](https://www.cined.com/10-tips-shoot-cinematic-smartphone-video/) – tinklaraštis, kuriame aiškinami įvairūs būdai, kuriuos galite naudoti filmuodami trumpametražį filmą.

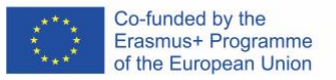

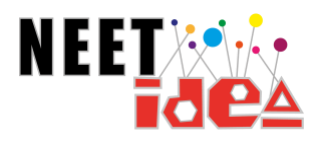

# <span id="page-23-0"></span>2.4 Praktinis: vaizdo įrašų filmavimas išmaniuoju telefonu (*mano svajonių darbas)*

Laikas pasitikrinti savo žinias! Šviesa, kamera, veiksmas!

Visuotinių įgūdžių ugdymo procesas kuriant filmus gali būti taikomas bet kuriai temai (pvz., psichikos sveikatos, klimato kaitos ir kt.), tačiau norėdami įgyvendinti šį mokymą su NEET jaunuoliais, paprašykite jų sukurti trumpametražį filmą tema "*Mano svajonių darbas".*

Per šiuos mokymus NEET jaunuoliams bus suteikta galimybė įgyti pagrindinių kompetencijų pagal unikalią mokymo sistemą, pagrįstą skaitmeninės ir socialinės žiniasklaidos kūrimu.

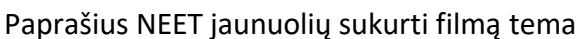

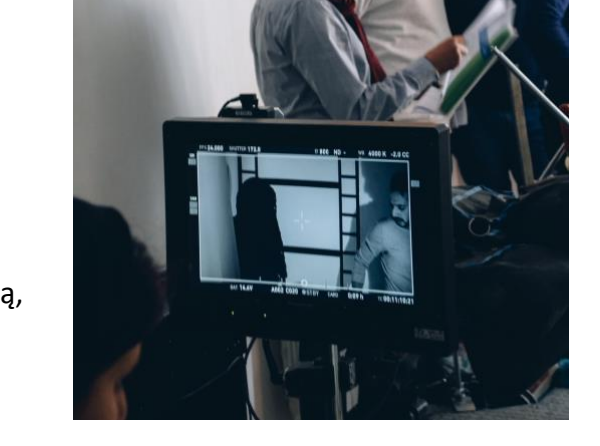

"*Mano svajonių darbas",* galima juos paskatinti ir paskatinti apsvarstyti karjeros planavimo koncepciją. Be to, jūs, suaugusiųjų švietėjai, galite motyvuoti juos nusibrėžti ateities tikslus, susijusius su švietimu, darbu ar savanoryste.

NEET jaunuolių sukurti trumpametražiai filmai bus įtraukti į NEET IDEA projekto trumpametražių filmų festivalį. Tai gali būti skatinamasis veiksnys suaugusiųjų švietėjams, padedantis motyvuoti jaunuolius.

# <span id="page-23-1"></span>2,5 Rekomendacijos: patarimai ir gudrybės, kaip geriausiai išnaudoti savo išmanųjį telefoną

Dabar, kai susipažinote su filmavimo išmaniuoju telefonu idėja, metas išmokti naudingų patarimų ir gudrybių, kurie padės įgyvendinti jūsų kūrinį! Kodėl gi nepritaikius keleto šaunių technikų, kad jūsų trumpametražis filmas išsiskirtų iš kitų!

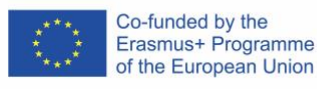

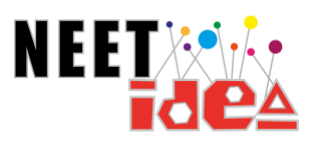

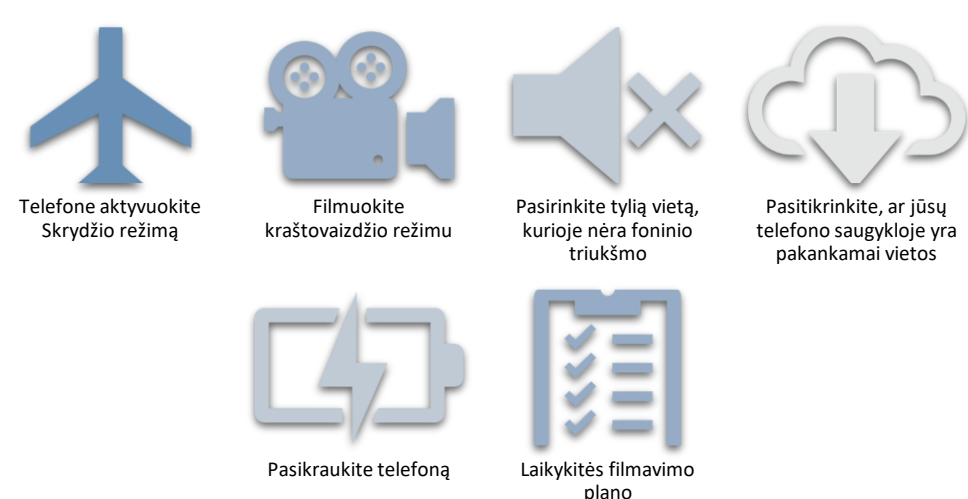

<span id="page-24-0"></span>[Kaip filmuoti puikius vaizdo įrašus išmani](https://www.theverge.com/2017/7/26/16026238/smartphone-video-editing-apps-how-to-tips-iphone-android)uoju telefonu – naudingų patarimų, kuriuos galite įtraukti į filmavimo planą, kad pagerintumėte savo trumpametražio filmo kokybę, vadovas.

<span id="page-24-1"></span>[20 geriausių patarimų, kaip išmaniuoju telefonu nufilmuoti geresnį vaizdo įrašą –](https://turbofuture.com/cell-phones/Top-20-Tips-To-Shoot-Better-Video-On-Your-Smartphone) 20 patarimų, į kuriuos gali būti naudinga atsižvelgti filmuojant trumpametražį filmą.

<span id="page-24-2"></span>[Geriausi išmaniųjų telefonų vaizdo įrašai –](https://ivygroup.com/blog/best-smartphone-video/) naudingi metodai, į kuriuos reikia atsižvelgti filmuojant išmaniuoju telefonu.

# <span id="page-24-3"></span>3 modulis: Postprodukcija (7 valandos)

Šiame modulyje besimokantieji dalyvaus montuojant savo audiovizualinę produkciją. Besimokantieji nagrinės šias temas:

- 1. Įvadas į atviros prieigos redagavimo programinę įrangą
- 2. Įvadas į vaizdo redagavimo metodus
- 3. Įvadas į garso redagavimo techniką (muzikos pridėjimas, dialogų redagavimas ir gyvi įrašai)
- 4. Įvadas į failų ženklinimą ir saugojimą
- 5. Įvadas į postprodukcinę rinkodarą (pagalba jaunimui reklamuoti savo audiovizualinę produkciją)
- 6. Įvadas į dalijimąsi skaitmeninės medijos projektais ir jų platinimą (per socialinę žiniasklaidą ir turimas platformas)
- 7. Skaitmeninė sauga apsauga internete

### <span id="page-24-4"></span>3.1 Įvadas į atvirosios prieigos redagavimo programinę įrangą

Atvirosios prieigos redagavimo programinė įranga – tai programinė įranga, kurią bet kas gali nemokamai naudoti bet kokiu tikslu. Naudodami atvirosios prieigos redagavimo programinę įrangą galite laisvai ir nevaržomai redaguoti filmus, nepatirdami išlaidų, susijusių su kita programine įranga.

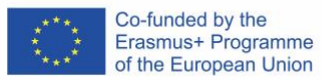

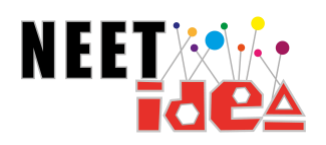

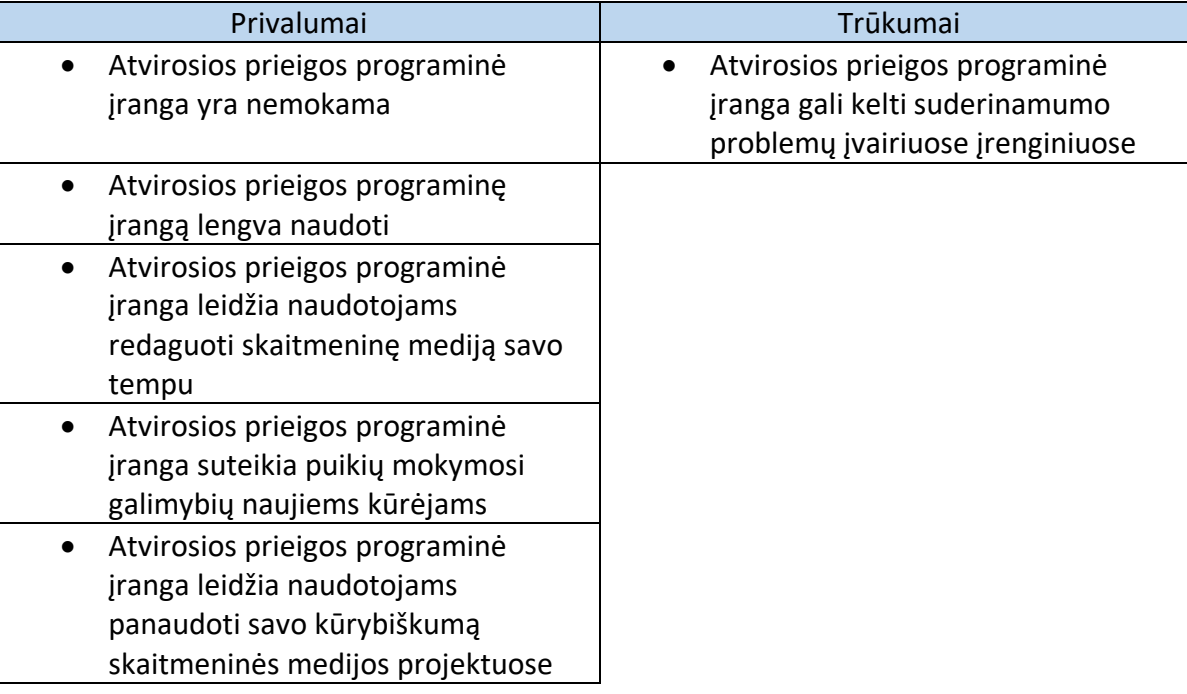

Šių mokymų metu susipažinsite su dviem atvirosios prieigos redagavimo programomis:

*"Audacity"* – garso įrašai ([programinė įranga](https://www.audacityteam.org/)  "[Audacity"\)](https://www.audacityteam.org/)

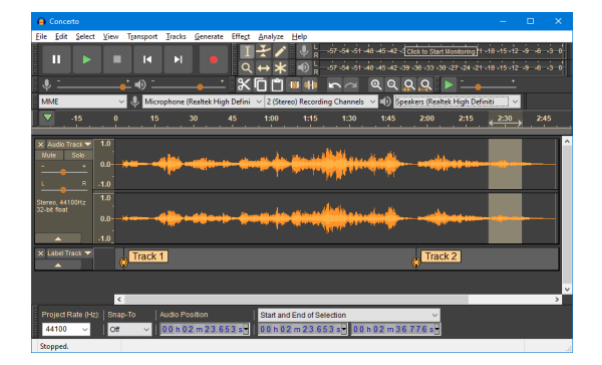

*(Pav. "Audacity" programinės įrangos vaizdas). (Pav. "iMovie" programinės įrangos vaizdas)* 

*"iMovie"* – vaizdinė [\(iMovie programinė](https://www.apple.com/imovie/)  [įranga](https://www.apple.com/imovie/))

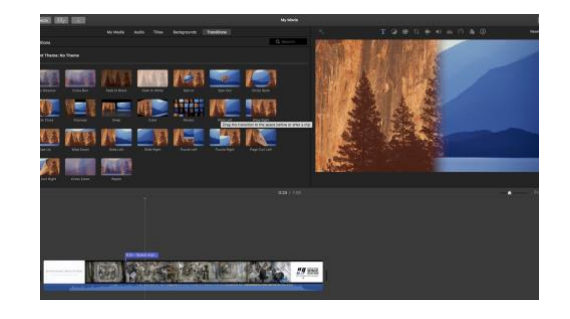

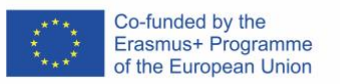

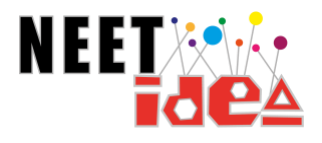

# <span id="page-26-0"></span>3.2 Įvadas į vaizdo įrašų redagavimo metodus

Montuodami vaizdo įrašus galėsite išdėstyti ir suplanuoti savo filmą taip, kaip norite, kad jis būtų matomas, o ne taip, kaip jį nufilmavote. Kadangi vaizdo jrašams montuoti naudosite "iMovie", pirmiausia turėsite susipažinti su šia programine įranga.

Ši programinė įranga leidžia lengvai ir greitai importuoti filmuotą medžiagą. Tai labai prieinama naudotojui ir leidžia jums:

- Suskirstykite scenas į klipus
- Redaguoti vaizdo klipus
- Pridėti specialių vaizdo efektų
- Išdėlioti vaizdo klipus iš eilės
- Pridėti perėjimo tarp scenų klipus
- Užfiksuoti kadrus vietoje
- Pridėti tekstą (pabaigos titrai)
- Koreguoti scenų spalvas

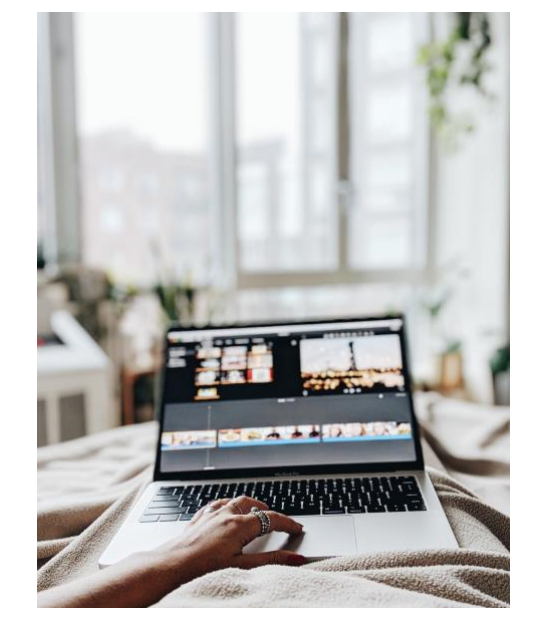

"iMovie" pamoka (vaizdo jrašas) – "YouTube" pamoka, kurioje mokoma, kaip redaguoti vaizdo įrašus "iMovie" programine įranga. Šiame vaizdo įraše paaiškinama programa ir pateikiama patarimų, kaip ja naudotis.

"iMovie" [vadovėlis \(PDF\)](http://www.colby.edu/old-lrc/tutorials/iMovie%20tutorial.pdf) – išsamus mokomasis dokumentas, kuriame paaiškinama, kaip naudotis "iMovie" programine įranga.

"iMovie" [vadovas pradedantiesiems](https://blog.storyblocks.com/video-tutorials/getting-started-imovie/) – tinklaraštis, kuriame žingsnis po žingsnio aprašoma, kaip importuoti, redaguoti ir kurti filmuotą medžiagą programoje "iMovie".

[Kaip sukurti trumpametražį filmą su "](https://www.youtube.com/watch?v=KhmQU4Bz8wo)iMovie" – "YouTube" vaizdo įrašas, kuriame paaiškinama, kaip naudotis "iMovie" programine įranga.

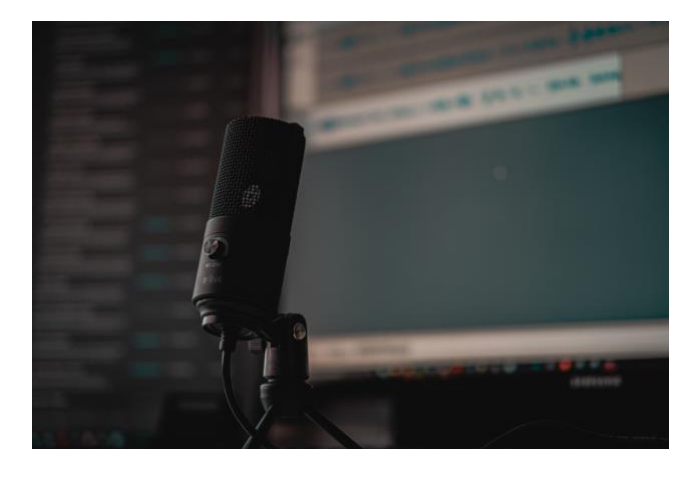

# <span id="page-26-1"></span>3.3 Įvadas į garso redagavimo techniką (muzikos pridėjimas, dialogų redagavimas ir gyvi įrašai)

Garso redagavimas yra toks pat svarbus kaip ir vaizdo įrašų redagavimas. Jis apima dialogų, foninio triukšmo ir įgarsinimo kokybės užtikrinimą. Geras garso įrašas

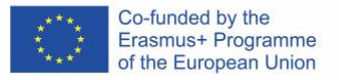

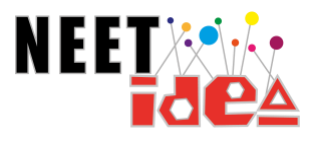

skiria mėgėjišką produkciją nuo profesionalios.

Naudodami *"Audacity"* redagavimo etape galėsite:

- Pašalinkite foninį triukšmą
- Maišyti garsą
- Pašalinti tylą iš garso įrašų
- Stiprinti ir normalizuoti įrašytą garsą
- Įtraukti muziką į savo scenas
- Pridėti scenų įgarsinimą

[Kaip naudotis](https://www.youtube.com/watch?v=FiXbfeKA-fk) "Audacity" – "YouTube" pamoka, kurioje paaiškinami pagrindiniai "Audacity" principai ir kaip jį naudoti garso įrašams kurti.

"Audacity" [garso redagavimo patarimai](https://www.youtube.com/watch?v=WWFvG1-AmNk&t=2s) – "YouTube" pamoka, kurioje pateikiama 16 patarimų, kuriuos galite pasitelkti naudodami "Audacity" programinę įrangą.

"[Audacity Tutorial](http://www.users.miamioh.edu/gilberlm/Audacity%20CTL%20Workshop/Audacity%20Manual.pdf)" (PDF) – išsamus "Audacity" programinės įrangos vadovas, kad suprastumėte, kaip ja naudotis.

# <span id="page-27-0"></span>3.4 Įvadas į failų ženklinimą ir saugojimą

Kuriant ir redaguojant garso ir vaizdo produkciją, organizuotumas bus geriausias jūsų draugas. Organizuodami filmo juodraštį, nebaigtą ir galutinį montažą, turite įsitikinti, kad lengvai atskirsite, kuris failas yra tinkamas.

Tinkamai ir efektyviai ženklindami ir saugodami failus užtikrinsite, kad redagavimo procesas vyktų sklandžiai. Keletas naudingų patarimų, kaip tvarkyti kompiuterio failus:

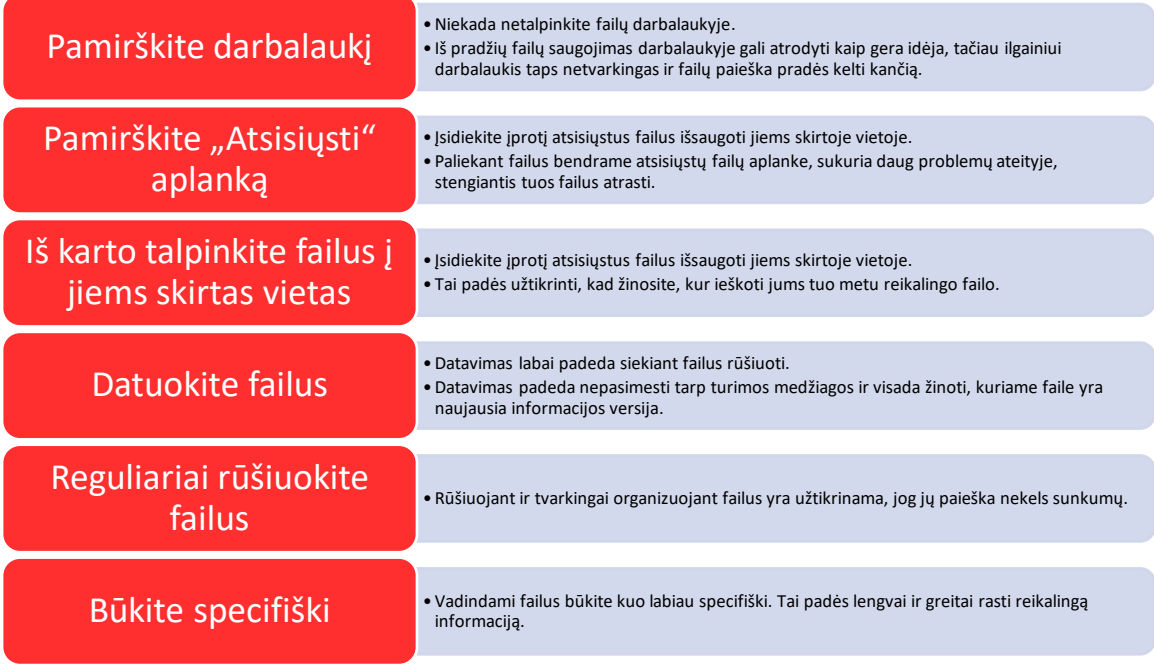

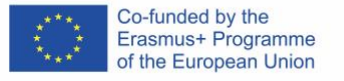

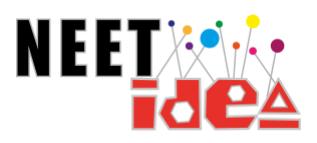

[Kaip tvarkyti kompiuterio failus](https://business.tutsplus.com/tutorials/how-to-organize-computer-files--cms-32191) – pamoka, kurioje pateikiami patarimai, kaip tvarkyti kompiuterio failus.

[Geriausias būdas tvarkyti failus](https://www.youtube.com/watch?v=bKjRKZxr-KY) – "YouTube" vaizdo įrašas, kuriame aiškinama, kaip tvarkyti kompiuteryje esančius failus.

[Efektyvus failų tvar](https://www.asianefficiency.com/organization/organize-your-files-folders-documents/)kymas – vadovas, kuriame rasite paprastas taisykles, kurių reikia laikytis ženklinant ir saugant failus.

[Puikios idėjos, kaip tvarkyti kompiuterio failus](https://www.makeuseof.com/tag/creating-order-chaos-9-great-ideas-managing-computer-files/) – 9 praktiniai patarimai, kuriuos galite pritaikyti savo kompiuterio failų tvarkymo rutinoje.

# <span id="page-28-0"></span>3.5 Įvadas į postprodukcinę rinkodarą (pagalba jauniems žmonėms

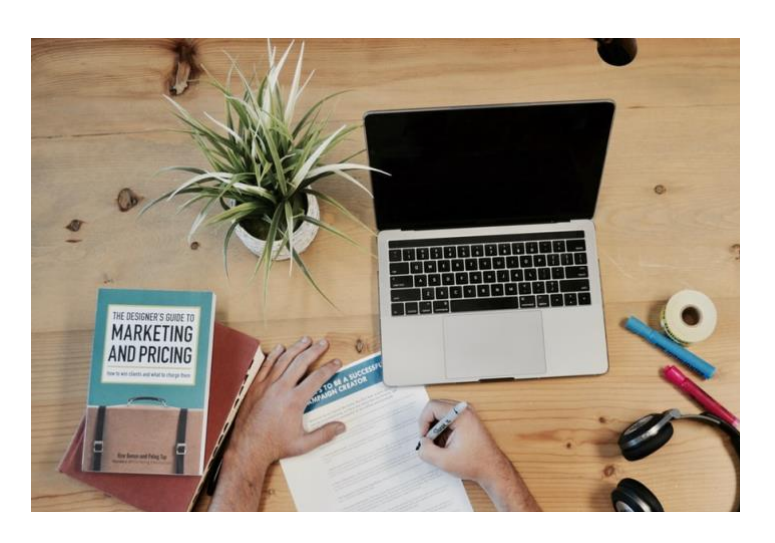

# reklamuoti savo audiovizualinę produkciją)

Rinkodara po gamybos gali būti puiki paskata sudominti NEET jaunus suaugusiuosius parodyti savo galutinę produkciją kitiems. Tai gali motyvuoti juos sunkiai dirbti prie savo projekto ir didžiuotis, kad jį užbaigę jie galės jį reklamuoti internete. Prieš pradedant šį žingsnį, pirmiausia svarbu suprasti, kas

yra "rinkodara po gamybos" ir kaip padėti jauniems žmonėms reklamuoti savo audiovizualinę produkciją.

Rinkodara *po* gamybos yra labai svarbus etapas, nes nuo jos priklauso, kiek žmonių pamatys jūsų kūrinį ir kokį pripažinimą jis pelnys. Yra paprastų ir lengvų būdų, kaip galite reklamuoti savo produkciją ir parodyti ją pasauliui!

[Kaip reklamuoti filmą turint nedidelį biudžetą](https://www.premiumbeat.com/blog/how-to-market-your-film-on-a-small-budget/) – tinklaraštis, kuriame paaiškinami įvairūs būdai, kaip turint nedidelį biudžetą nufilmuoti trumpametražį filmą išmaniuoju telefonu. Čia paaiškinama, kaip sukurti rinkodaros medžiagos paketą, naudotis socialine žiniasklaida, rengti pranešimus spaudai ir dar daugiau!

[Kaip reklamuoti nepriklausomą filmą](https://www.masterclass.com/articles/how-to-promote-your-independent-film) – straipsnis, kuriame pateikiami 5 būdai, kaip reklamuoti nepriklausomą trumpametražį filmą.

[Filmų gamybos rinkodaros patarimai](https://discover.submittable.com/blog/8-tips-for-marketing-your-film-production/) – 8 patarimai, kaip užsiimti savo trumpametražio filmo marketingu.

Kai NEET jaunuoliai baigs montuoti savo audiovizualinę produkciją, verta jų paklausti, kaip jie planuoja parodyti kitiems, kiek daug pasiekė per šį mokymosi laiką.

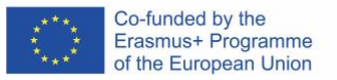

Remdami NEET jaunuolius, kurie demonstruoja savo talentą ir įgūdžius, galime paskatinti juos įvertinti savo minkštuosius įgūdžius ir asmenines savybes bei tai, ką jie gali pasiekti naudodamiesi šiomis savybėmis. Mokydami juos apie audiovizualinių produktų gamybą galite pabrėžti, kad visi jie turi tinkamą motyvaciją ir vertybes, kurios gali prisidėti prie jų išsilavinimo, įsidarbinimo ar mokymo ateityje.

Nepri[klausomos audiovizualinės produkcijos skatinimas \(ES](https://rm.coe.int/iris-plus-2019-the-promotion-of-independent-audiovisual-production-in-/1680947bc8)) – šiame ES dokumente aiškinamas nepriklausomos audiovizualinės produkcijos skatinimas Europoje, aiškinama apie teisių nuosavybę, tarptautinę teisinę sistemą, nacionalinę teisę ir kt.

[Tikslų nustatymas jaunimui](https://jigsaw.ie/goal-setting/#:~:text=Goals%20can%20help%20to%20motivate,can%20be%20demoralising%20or%20demotivating.) – vadovas, kaip jaunimas gali nusistatyti sau tikslus ir būti motyvuotas jų siekti.

Galite padėti jauniems žmonėms:

- Suteikiant galimybes kurti strategijas ir įgyvendinti vizijas
- Siūlant mentorystę ir atvirkštinę mentorystę
- Suteikiant jiems galimybę atskleisti savo talentą, įgūdžius ir gebėjimus
- Skatinant jų kūrybiškumą ir pasiūlant naujus būdus veikti
- Įvertinant jų technologinius gebėjimus (kuriant skaitmeninę žiniasklaidą)
- Atliepiant jų abejones ir padedant įveikti nesėkmes
- Skatinant juos reklamuoti savo darbą.

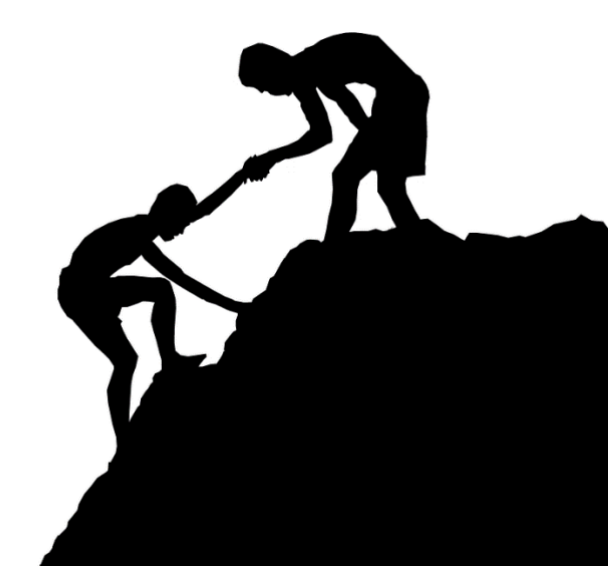

# <span id="page-29-0"></span>3.6 Įvadas į dalijimąsi skaitmeninės medijos projektais ir jų platinimą (per socialinę žiniasklaidą ir turimas platformas)

Socialinė žiniasklaida ir kitos skaitmeninės žiniasklaidos platformos gali būti puikus būdas dalytis ir platinti filmus. Kasdien "YouTube" peržiūrima 5 mlrd. vaizdo įrašų, o "Facebook" – 4 mln. Trumpametražius filmus galima lengvai įkelti į socialinę žiniasklaidą ir kitas prieinamas platformas, kad būtų galima reklamuoti kūrinius. Mokydami jaunuolius apie savo produkcijos skelbimą internete įsitikinkite, kad jie vadovaujasi šiuo vadovu, padedančiu teisingai įgyvendinti šį procesą:

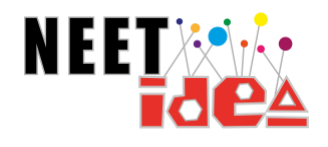

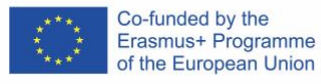

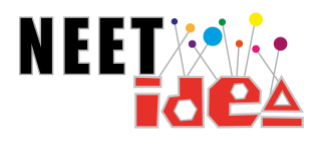

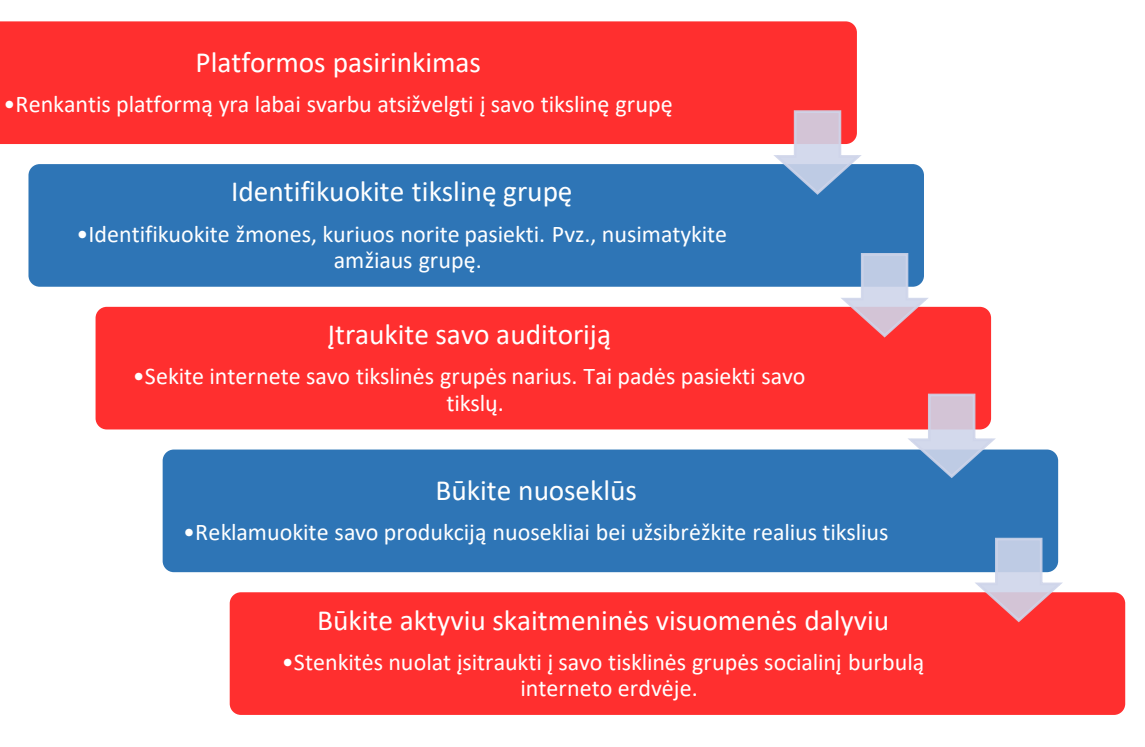

Geriausios skaitmeninės medijos platformos, į kurias galite įkelti savo trumpametražį filmą, yra šios:

- "Facebook Watch"
- "Instagram IGTV"
- Kino fondas
- "YouTube"
- Tradiciniai internetiniai kino festivaliai

[Trumpametražio filmo paskelbimas](https://screencraft.org/2018/08/07/release-your-short-film-in-10-steps/)  [internete](https://screencraft.org/2018/08/07/release-your-short-film-in-10-steps/) – straipsnis, kuriame paaiškinama trumpametražio filmo paskelbimo internete strategija.

[Trumpametražio filmo populiarinimo](https://www.raindance.org/8-incredible-ways-of-promoting-your-short-films/)  [internete būdai](https://www.raindance.org/8-incredible-ways-of-promoting-your-short-films/) – 8 būdai, kaip galite populiarinti savo kūrinį internete, pvz.,

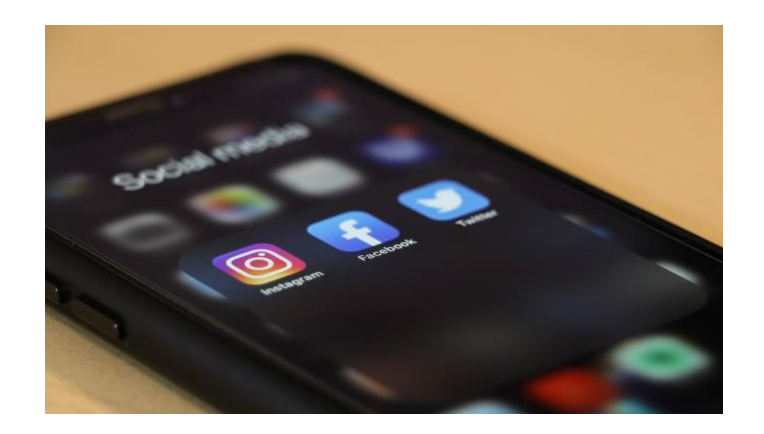

sukurti svetainę, paskelbti pranešimus spaudai, bendrauti socialiniuose tinkluose ir pan.

[Žiniasklaidos dalijimosi platformos](https://izea.com/2019/02/28/media-sharing-platforms/) – įvertinkite, kuri socialinės žiniasklaidos platforma yra geriausia dalytis savo trumpuoju filmu internete.

[Trumpametražių filmų žiniasklaidos platformos](https://www.filmcompanion.in/features/short-film-features/have-you-made-a-short-film-here-are-14-platforms-to-help-you-find-an-audience/) – 13 internetinių platformų, kuriose galite rasti auditoriją savo trumpametražiui filmui, sąrašas.

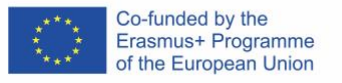

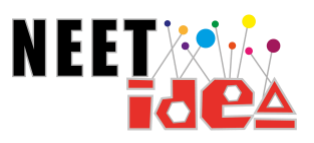

#### <span id="page-31-0"></span>3.7 Skaitmeninė sauga – apsauga internete

Visada pravartu prisiminti apie saugumą internete ir įsitikinti, kad ir internete elgiamės pagarbiai su kitais. Reklamuojant trumpametražius filmus internete, labai svarbu galvoti apie tris e. saugos principus.

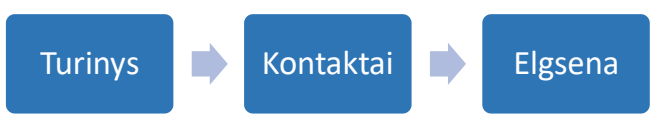

Kai skelbiame ir dalijamės dalykais internete, būtina galvoti apie turinį (ką skelbiame internete), kontaktus (kas matys tai, ką skelbiame internete) ir elgesį (kaip elgiamės internete). Dalydamiesi savo audiovizualine produkcija ir ją platindami turite tai daryti tinkamai, atsakingai ir saugiai.

Dalydamiesi savo turiniu internete, turite galvoti apie:

- Kokia informacija dalijatės su interneto pasauliu?
- Ar gavote leidimus skelbti turinį iš tų, kurie dalyvavo jūsų gamyboje?
- Ar atvirai pateikėte kokius nors savo ar kitų asmenų asmens duomenis?

Norėdami apsisaugoti internete, turėtumėte:

- Vengti dalytis dezinformacija internete
- Turėti stiprų slaptažodį savo socialinės ir skaitmeninės žiniasklaidos platformose.
- Naudoti ugniasienę
- Saugotis įtartinos veiklos, pranešimų, paskyrų profilių ir svetainių.

Suprasdami riziką, su kuria visi susiduriame internete, galime saugiai ir be rizikos naršyti interneto aplinkoje.

### <span id="page-31-1"></span>Išvada

Sveikiname! Pasiekėte audiovizualinės produkcijos mokymo modulių pabaigą. Šiuose moduliuose sužinojote viską apie pasirengimo, gamybos ir postprodukcijos etapus.

Naudodamiesi šiuose mokymuose pasiūlytias ištekliais, žingsniais ir vadovais, galite palengvinti mokymosi procesą, kad jis būtų įdomus, kūrybiškas ir interaktyvus. Pakartotinai įtraukdami jaunus žmones, galite padėti neformaliojo mokymosi būdu ugdyti pagrindinius tarpdisciplininius įgūdžius, taip padedant į savo bendruomenę įtraukti marginalizuotas grupes.

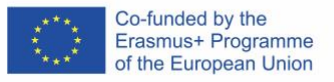

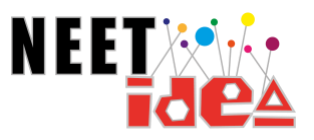

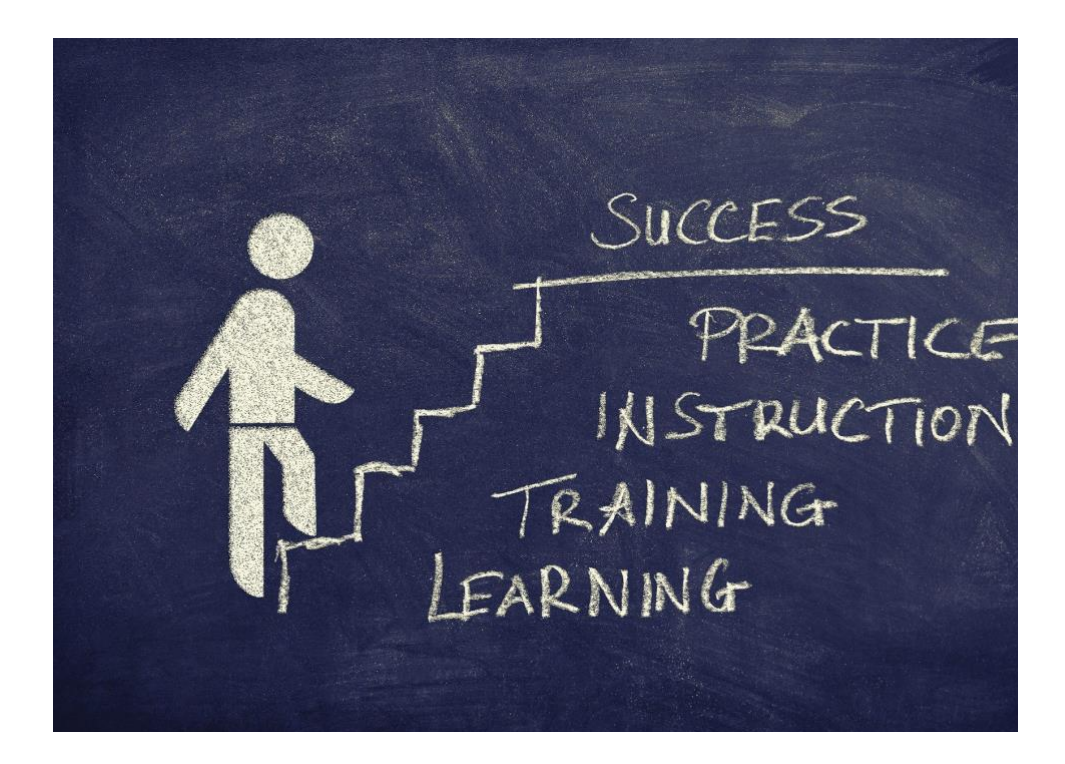

*(Pav. Asmuo, kuris žengia žingsnius mokytis, treniruotis, gauti nurodymus ir praktikuotis, kad pasiektų sėkmę.)* 

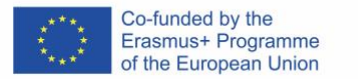

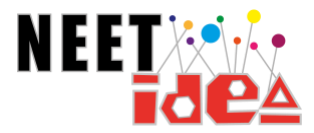

# Klausimynas po mokymosi:

Klausimynas po mokymosi:

Dalyviai, baigę mokymus, atliks toliau pateiktą vertinimą, kuriame, remdamiesi pateikta *kokybės lygio* skale, įvertins savo lygį 1–5 balais.

<span id="page-33-0"></span>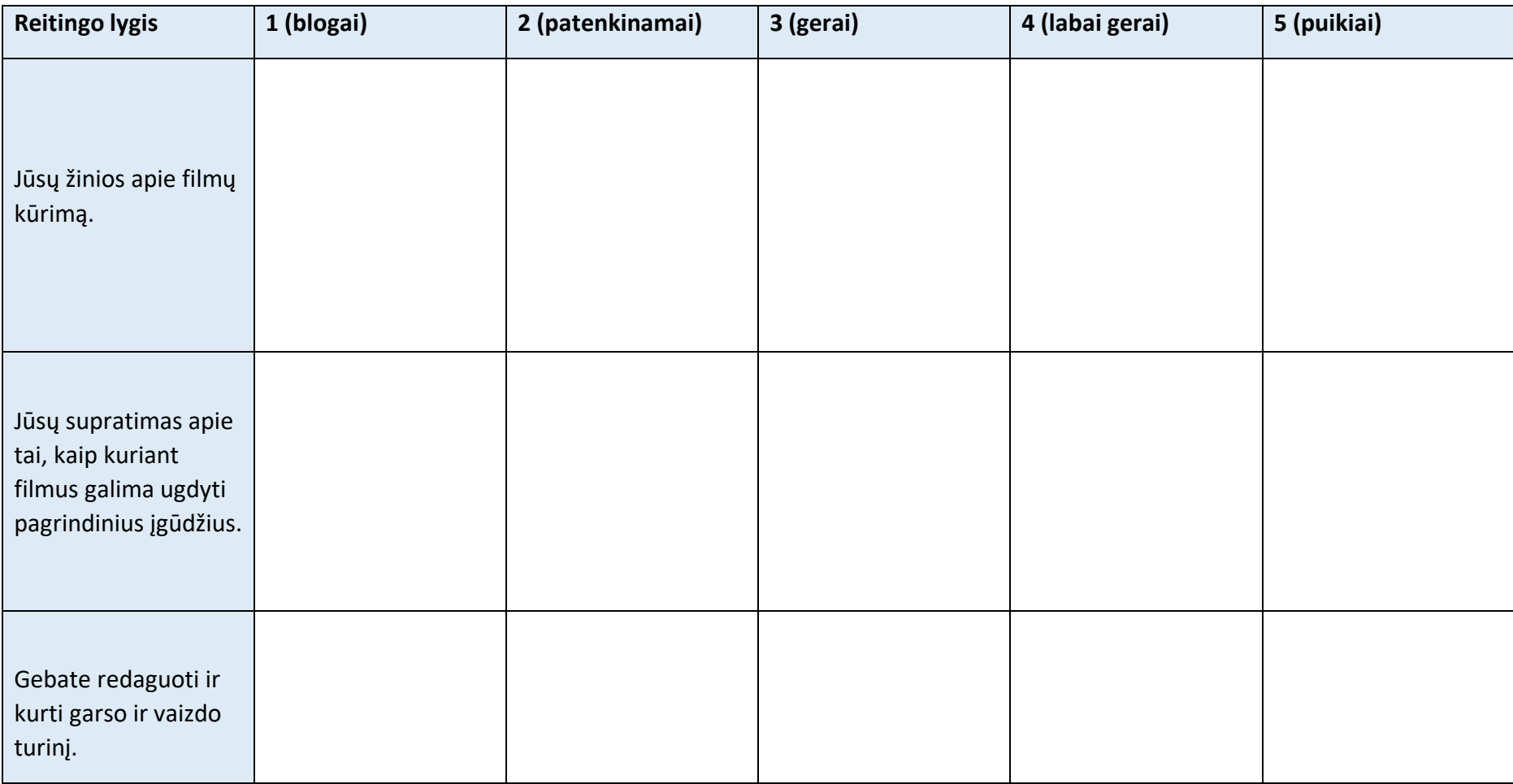

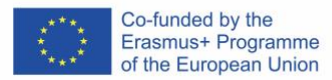

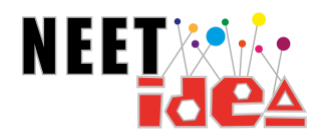

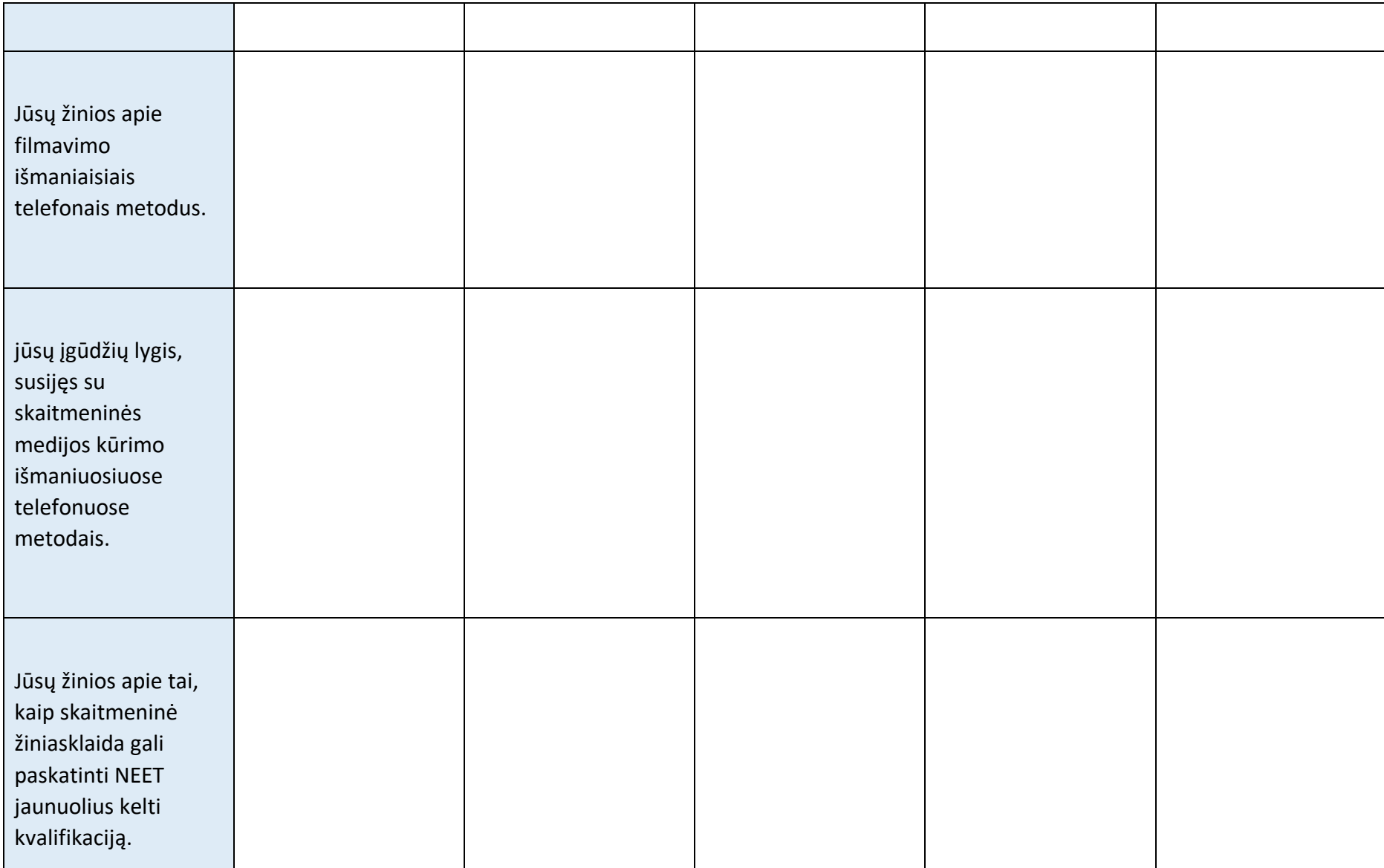

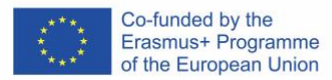

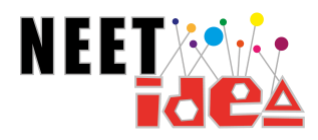

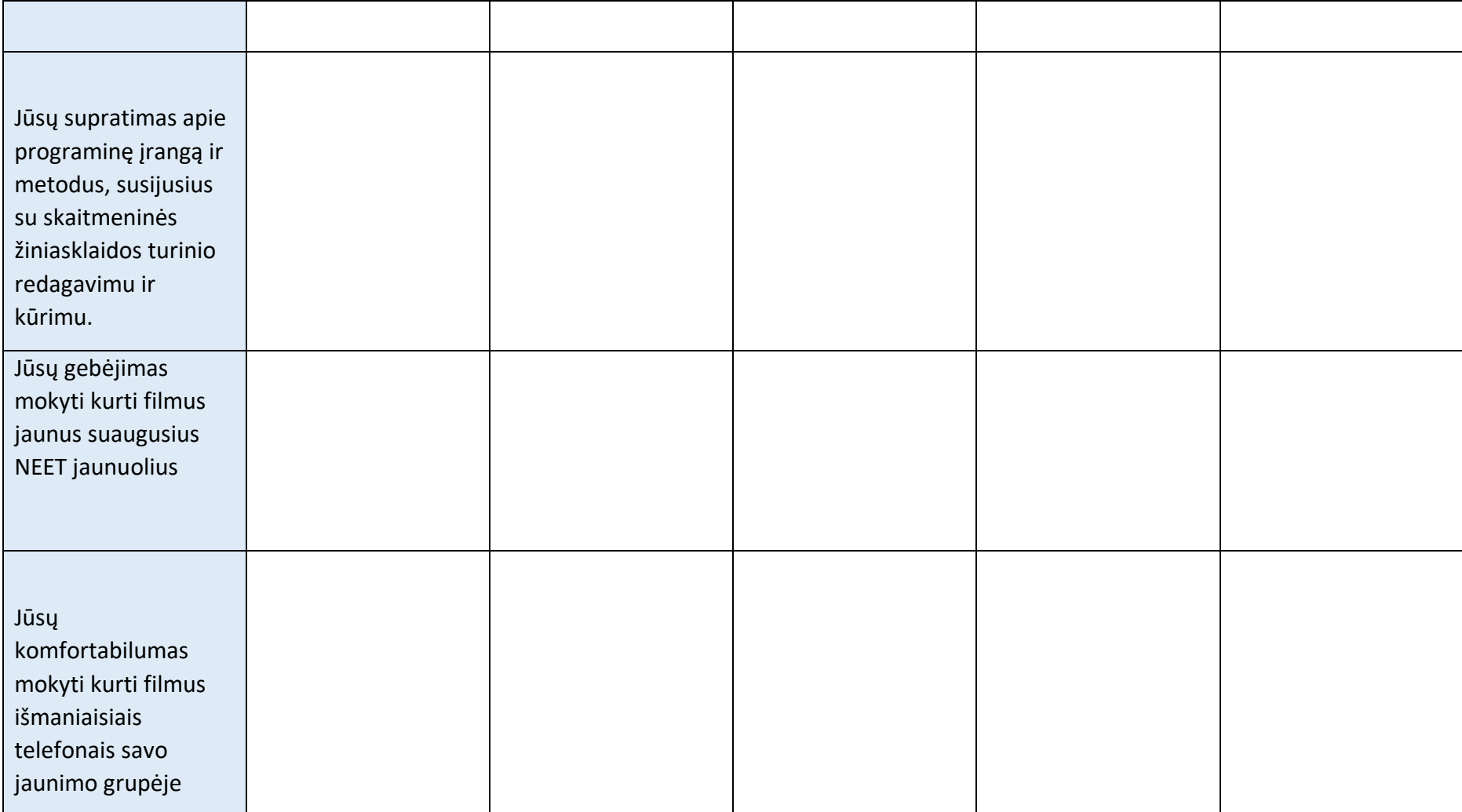